# Air Quality Conformity Analysis for the 1997, 2008, and 2015 8-Hour Ozone NAAQS

For the Cecil County Portion of the PA-NJ-MD-DE Nonattainment Area

FY2020–2023 Transportation Improvement Program And 2050 Regional Transportation Plan

Prepared for:

WILMAPCO

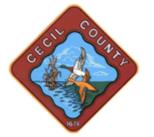

MARYLAND DEPARTMEN

OF TRANSPORTATION

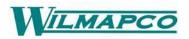

In Conjunction with Maryland Department of Transportation And Maryland Department of the Environment

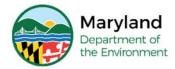

Prepared by: Michael Baker International

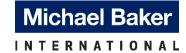

March 2019

## Air Quality Conformity Analysis

For the 2050 Regional Transportation Plan and the Fiscal Year 2020-2023 Transportation Improvement Program for Cecil County, MD Portion of the PA-NJ-MD-DE 8-Hour Ozone Nonattainment Area

## **Table of Contents**

| Introduction1                                                                                                    |
|----------------------------------------------------------------------------------------------------|
| 8-hour Ozone Background18-Hour Ozone National Ambient Air Quality Standards (NAAQS)21997, 2008 and 2015 NAAQS2PA-NJ-MD-DE 8-Hour Ozone Nonattainment Area3Status of the 2050 RTP & 2020-2023 TIP3                                               |
| Interagency Consultation                                                                                                    |
| Determine Planning Assumptions.58-Hour Ozone Regional Emissions Test.5Analysis Years5Components of the Regional Emissions Analysis5Future Year Projects6                                                                                        |
| Analysis Results                                                                                                    |
| Travel Demand Modeling Methodology                                                                                                    |
| Highway Networks7Land Use Forecast Methodology9                                                                                                    |
| Estimation Process for Mobile Source Emissions                                                                                                    |
| Analysis Methodology9Description of Input Data.10Roadway Data.11Vehicle Class Data.11Vehicle Age12Vehicle Population Data12Environmental and Fuel Data12Other Vehicle Technology and Control Strategy Data13State Vehicle Technology Program:14 |
| 2050 RTP and FY 2020-2023 TIP Conformity Determination 14                                                                                                    |
| Financial Constraint                                                                                                    |
| References                                                                                                    |

| Appendix A: | Conformity Question Checklist                          |
|-------------|--------------------------------------------------------|
| Appendix B: | <b>Conformity Results, Detailed VMT, and Emissions</b> |
| Appendix C: | <b>MOVES Input Files and Parameters</b>                |
| Appendix D: | Interagency Consultation                               |
| Appendix E: | Public Participation Materials                         |

# List of Figures

| Figure 1: Philadelphia-Wilmington-Atlantic City, PA-NJ-MD-DE Nonattainment |     |
|----------------------------------------------------------------------------|-----|
| Areas                                                                      | . 4 |
| Figure 2: Cecil County Network Map                                         | . 7 |
| Figure 3: Summary of Emission Calculation Process                          | 10  |

# List of Tables

| Table 1: VOC Emissions Test Results – MVEB Test (tons/day)                     | 6          |
|--------------------------------------------------------------------------------|------------|
| Table 2: NOx Emissions Test Results – MVEB Test (tons/day)                     | 6          |
| Table 3: Cecil and New Castle Counties Regionally Significant Highway Projects | 8          |
| Table 4: Summary of Land Use Data Used for Modeling Runs                       | 9          |
| Table A-1: Conformity Questions Matrix                                         | A-1        |
| Table B-1: 2020 Emissions Budget Test Results                                  | <b>B-1</b> |
| Table B-2: 2030 Emissions Budget Test Results                                  | <b>B-1</b> |
| Table B-3: 2040 Emissions Budget Test Results                                  | <b>B-1</b> |
| Table B-4: 2050 Emissions Budget Test Results                                  | <b>B-2</b> |
|                                                                                |            |

#### Introduction

This report demonstrates transportation conformity of the Wilmington Area Planning Council's (WILMAPCO) Fiscal Year (FY) 2020-2023 Transportation Improvement Program (TIP) and 2050 Regional Transportation Plan (RTP) for the Cecil County, Maryland portion of the Philadelphia-Wilmington-Atlantic City, PA-NJ-MD-DE nonattainment area under the 1997, 2008, and 2015 8-hour ozone National Ambient Air Quality Standards (NAAQS).

WILMAPCO is the Metropolitan Planning Organization (MPO) for New Castle County, Delaware and Cecil County, Maryland. It is designated by the governors of both states to plan for, coordinate, and program the many transportation investments in the region. Under federal law and regulation, all plans and programs that involve federal funds or are of regional significance must be reviewed and approved through WILMAPCO.

WILMAPCO is responsible for developing a Transportation Improvement Program (TIP) and a Regional Transportation Plan (RTP) in cooperation with the Maryland Department of Transportation (MDOT), the Delaware Department of Transportation (DelDOT) and affected transit operators. In accordance with federal planning requirements, a collaborative process has been developed wherein state, county, and local governments and transportation providers are partners in the planning and programming process.

As the Federally-designated MPO for New Castle County, DE and Cecil County, MD, WILMAPCO is required by law to demonstrate that the RTP and TIP conform to the transportation emission budgets set forth in the Statewide Implementation Plan (SIP) for each state. If emissions generated from the projects programmed in the TIP and RTP are equal to or less than the emission budgets in the SIPs, then conformity has been demonstrated.

#### 8-hour Ozone Background

Ozone is an odorless, colorless, gas and is created by a reaction between Nitrogen Oxides (NOx) and Volatile Organic Compounds (VOC) in the presence of sunlight. While ozone in the stratosphere forms a protective layer, shielding the earth from the sun's harmful rays, ground level ozone is a key contributor to smog. Motor vehicle exhaust, industrial emissions, gasoline vapors, chemical solvents, and natural sources all contribute to NOx and VOC emissions. Since ozone is formed in the presence of heat and sunlight, it is considered a summertime pollutant.

The health effects of ozone vary. Ozone can irritate lung airways and cause inflammation similar to sunburn. Other symptoms include wheezing, coughing, and pain when taking a deep breath and breathing difficulties during exercise or outdoor activities. People with respiratory problems, children, and the elderly are most vulnerable, but even healthy people that are active outdoors can be affected when ozone levels are high. Even at very low levels, ground-level ozone triggers a variety of health problems including aggravated asthma, reduced lung capacity, and increased susceptibility to respiratory illnesses such as pneumonia and bronchitis.

In addition to adverse health effects, ground-level ozone also interferes with the ability of plants to produce and store food, which makes them more susceptible to disease, insects, other pollutants, and harsh weather. Furthermore, ozone damages the leaves of trees and other plants, ruining the appearance of cities, national parks, and recreation areas.

#### 8-Hour Ozone National Ambient Air Quality Standards (NAAQS)

#### 1997, 2008 and 2015 NAAQS

The EPA published the 1997 8-hour ozone NAAQS on July 18, 1997 (62 FR 38856), with an effective date of September 16, 1997. An area was in nonattainment of the 1997 8-hour ozone NAAQS if the 3-year average of the individual fourth highest air quality monitor readings, averaged over 8 hours throughout the day, exceeded the NAAQS of 0.08 parts per million (ppm). On May 21, 2013, the EPA published a rule revoking the 1997 8-hour ozone NAAQS, for the purposes of transportation conformity, effective one year after the effective date of the 2008 8-hour ozone NAAQS area designations (77 FR 30160). As of July 20, 2013, Cecil County no longer needed to demonstrate conformity to the 1997 8-hour ozone NAAQS.

The EPA published a final rule (77 FR 65488), which became effective on November 28, 2012, approving the attainment demonstration for the 1997 8-hour ozone NAAQS for the Maryland portion of the nonattainment area. The same ruling found adequate the 2009 motor vehicle emission budgets (MVEBs) associated with the attainment demonstration. Since the area was designated as marginal under the 2008 ozone standards, new MVEBs are not required and the previously approved, 2009 MVEBs must be used for conformity purposes.

The EPA published the 2008 8-hour ozone NAAQS on March 27, 2008 (73 FR 16436), with an effective date of May 27, 2008. EPA revised the ozone NAAQS by strengthening the standard to 0.075 ppm. Thus, an area is in nonattainment of the 2008 8-hour ozone NAAQS if the 3-year average of the individual fourth highest air quality monitor readings, averaged over 8 hours throughout the day, exceeds the NAAQS of 0.075 ppm. On May 21, 2012, the Environmental Protection Agency (EPA) issued a final rule via the Federal Register (77 FR 30088) establishing initial air quality designations for the 2008 primary and secondary NAAQS for ozone.

The PA-NJ-MD-DE area is classified as a marginal nonattainment area under the 2008 ozone NAAQS, resulting in an attainment date of July 20, 2015. The PA-NJ-MD-DE did not attain the standard by the attainment date. However, EPA granted a 1-year extension to July 20, 2016 by meeting the criteria of CAA section 181(a)(5) of compliance with all commitments and requirements in the SIP, and "clean" data in 2014 (81 FR 26697). On November 2, 2017, EPA released a final rule determining that the PA-NJ-MD-DE has attained the 2008 8-hour ozone NAAQS by the July 20, 2016 attainment date with an effective date of December 4, 2017. The determination of attainment if not equivalent to a redesignation and the States in the area must still meet the statutory requirements for redesignation in order to be redesignated to attainment. This determination is also not a clean data determination.

The EPA published the 2015 8-hour ozone NAAQS on October 26, 2015 (80 FR 65291), with an effective date of December 28, 2015. EPA revised the ozone NAAQS by strengthening the standard to 0.070 ppm. Thus, an area is in nonattainment of the 2015 8-hour ozone NAAQS if the 3-year average of the individual fourth highest air quality monitor readings, averaged over 8 hours throughout the day, exceeds the NAAQS of 0.070 ppm. The PA-NJ-MD-DE area is classified as a marginal nonattainment area under the 2015 8-hour ozone NAAQS, effective August 3, 2018 (83 FR 25776).

In February 2018, the District of Columbia Court of Appeals ruled that EPA's 2013 revocation of the 1997 Ozone Standard violated the Clean Air Act (*South Coast Air Quality Management District v. EPA*). For Cecil County and other areas, conformity must once again be demonstrated against the 1997 8-hour ozone NAAQS beginning on February 15, 2019.

Areas that have failed to meet the standards outlined above have been designated as nonattainment areas and, as a result, are subject to transportation conformity. Transportation conformity requires nonattainment and maintenance areas to demonstrate that all future transportation projects will not hinder the area from reaching and maintaining its attainment goals. In particular, the projects will not:

- Cause or contribute to new air quality violations,
- Worsen existing violations or
- Delay timely attainment of the relevant NAAQS.

#### PA-NJ-MD-DE 8-Hour Ozone Nonattainment Area

The PA-NJ-MD-DE 8-hour ozone nonattainment area is made up of 16 counties spanning four states. Figure 1 illustrates the entire nonattainment area and the location of the areas covered by WILMAPCO (New Castle and Cecil Counties) for the 1997, 2008, and 2015 ozone standards.

#### Status of the 2050 RTP & 2020-2023 TIP

As the regional transportation-planning agency for Cecil County, Maryland and New Castle County, Delaware, WILMAPCO is charged with authoring a long-range transportation plan with at least a 20-year planning horizon. The Plan presents recommendations for enhanced transportation efficiency and functionality, including the construction of new facilities, improved connectivity to multiple travel modes, and the enhancement of existing highway, transit, and bicycle/pedestrian facilities. Transportation projects that address challenges faced by the region are identified in this plan and placed on the four-year Transportation Improvement Program (TIP) that corresponds to that project's development timetable.

The 2050 update of the Regional Transportation Plan and the Fiscal Year 2020 – 2023 TIP were created by the WILMAPCO staff and member agencies. The TIP and RTP and this corresponding conformity determination were formally adopted by the WILMAPCO Council on March 7, 2019.

Figure 1: Philadelphia-Wilmington-Atlantic City, PA-NJ-MD-DE Nonattainment Areas

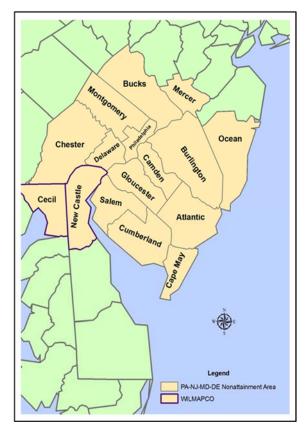

#### **Interagency Consultation**

As required by the federal transportation conformity rule (40 CFR 93.105) the conformity process includes a significant level of cooperative interaction among the federal, state, and local agencies. Interagency consultation requirements include coordination with the local county representatives, the MPO and representatives from both state and federal agencies including:

- Wilmington Area Planning Council (WILMAPCO)
- Maryland Department of the Environment (MDE)
- Maryland Department of Transportation (MDOT)
- Maryland State Highway Administration (SHA), Maryland Transit Administration (MTA), and Maryland Transportation Authority (MDTA) (responsible for the State's toll facilities)
- Delaware Transit Corporation (DTC)
- Delaware Department of Transportation (DelDOT)
- Delaware Department of Natural Resources and Environmental Control (DNREC)
- Cecil County, New Castle County
- Federal Highway Administration (FHWA)
- Environmental Protection Agency (EPA)
- Federal Transit Administration (FTA)

As part of the interagency consultation, members of the Air Quality Subcommittee (AQS) collaborated to achieve the following goals related to the transportation conformity process:

- Determine planning assumptions
- Develop a definitive list of future year projects to be analyzed
- Develop a format for presenting determination
- Develop and standardize the public participation process

Please see Appendix D or this website for meeting notes: http://www.wilmapco.org/aqs/

#### **Determine Planning Assumptions**

#### 8-Hour Ozone Regional Emissions Test

The emissions resulting from the implementation of regionally significant transportation projects (those which do not qualify as exempt under 40 CFR 93.126 and 127) will be compared to the 2009 Motor Vehicle Emissions Budgets (MVEB), set forth in the document: *Cecil County, Maryland 8-Hour Ozone State Implementation Plan and Base Year Inventory SIP Revision: 07-05*, for conformity purposes. The document was submitted to EPA in June 2007. EPA found the 2009 MVEBs adequate for conformity purposes, effective on November 28, 2012 (77 FR 65488).

#### <u>Analysis Years</u>

EPA regulations, as outlined in the Final Transportation Conformity Rule, Section 93.118, Criteria and Procedures: Motor Vehicle Emissions Budget, state that the regional emissions analysis may be performed for any years in the timeframe of the conformity determination provided that they:

- Include a near-term year, one to five years in the future;
- Are not more than ten years apart;
- The analysis is performed for the attainment year (if it is in the timeframe of the transportation plan and conformity determination);
- Include the last year of the timeframe of the conformity determination.

The attainment year for the 2008 standard, is 2015, which is not within the timeframe of the transportation plan. The year 2020 was chosen so that the first analysis year is no more than five years beyond the year in which the conformity determination is being made. The year 2020 is also the attainment year for the 2015 standard. The year 2030 was selected as the intermediate year, so that the analysis years are no more than 10 years apart. The last year of the plan is 2050, so that too was selected. This makes the analysis years: 2020, 2030, 2040 and 2050.

#### Components of the Regional Emissions Analysis

As discussed above, ozone formation is a direct result of VOC and NOx emissions reacting with each other in the presence of sunlight. The EPA has ruled that both precursor emissions, VOC and NOx, must be included in a regional analysis of 8-hour ozone for transportation conformity.

#### Future Year Projects

The projects listed in Table 3, in the Travel Demand Modeling section of this document, were found to be regionally significant through the interagency consultation process and are analyzed in this conformity determination.

#### Analysis Results

The results of the motor vehicle emissions budget tests are presented below in Tables 1 and 2. Table 1 presents the results of the budget test for VOC emissions. Table 2 outlines the results of the budget test for NOx emissions. The results show that all analysis years are below the established and approved 2009 MVEB and show a positive conformity determination. The regionally significant projects located in the Cecil County portion of the nonattainment area will not cause or contribute to any new violation of the air quality standard.

|                        | 2020    | 2030    | 2040    | 2050    |
|------------------------|---------|---------|---------|---------|
|                        | Modeled | Modeled | Modeled | Modeled |
| Cecil County Total     | 1.45    | 0.89    | 0.74    | 0.75    |
| 2009 Conformity Budget | 2.2     | 2.2     | 2.2     | 2.2     |
| Conformity Result      | Pass    | Pass    | Pass    | Pass    |

Table 1: VOC Emissions Test Results – MVEB Test (tons/day)

|                        | 2020<br>Modeled | 2030<br>Modeled | 2040<br>Modeled | 2050<br>Modeled |
|------------------------|-----------------|-----------------|-----------------|-----------------|
| Cecil County Total     | 4.67            | 2.77            | 2.51            | 2.60            |
| 2009 Conformity Budget | 7.3             | 7.3             | 7.3             | 7.3             |
| Conformity Result      | Pass            | Pass            | Pass            | Pass            |

#### **Travel Demand Modeling Methodology**

A travel demand model has been used to estimate future roadway traffic volumes and diversions related to regionally significant transportation improvement projects. The travel model was originally developed in 2006 and revalidated in 2012 for the upper eastern shore of Maryland including Cecil County.

The Upper Eastern Shore (UES) model uses the TP+ software platform and encompasses Kent, Queen Anne's, and Cecil Counties in Maryland, as well as New Castle County, Delaware. This model is a traditional three-step model incorporating trip generation, trip distribution, and traffic assignment. The regional travel model does not contain a formal mode choice or transit assignment module. The model produces vehicle trips for 477 traffic analysis zones and assigns them to highway networks consisting of key regional roadway segments. The base year model is validated against survey data and traffic counts collected

for the year 2010. A summary of the model components and validation are presented in a final report available from MDOT.

#### Highway Networks

For the purpose of this conformity analysis, model highway networks are created for each analysis year: 2020, 2030, 2040 and 2050. The networks are comprised of link segments representing freeways, principal arterials, minor arterials, and collectors within the nonattainment region (Figure 2). Links in the network are coded with attributes that portray the facilities' respective capacities and travel speeds. For each horizon year, projects from the RTP and TIP are coded onto the networks by adding links for new construction projects and adjusting the link capacities for projects that add lanes to existing roadways. A list of regionally significant highway projects (as defined in section 93.101 of the Final Transportation Conformity Rule) is shown in Table 3. The primary products of the model used in the air quality analysis are estimated volumes, link distances, free-flow speeds, and link capacities. The impacts of transit on regional vehicle trips are accounted for in the validation count data. Future changes to transit service (as reflected in regionally significant transit projects) can be accounted for using off-model analysis techniques, such as MAQONE.

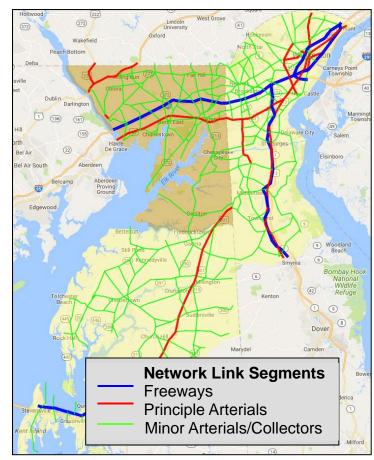

Figure 2: Cecil County Network Map

| No. | Project Name                                                       | County | Description                                         | In-service<br>Date |
|-----|--------------------------------------------------------------------|--------|-----------------------------------------------------|--------------------|
| 1   | MD 213: Frenchtown Road to US 40                                   | СС     | Two to four lane divided highway                    | 2050               |
| 2   | I-95: Susquehanna River to DE Line                                 | CC     | Add a lane in each direction, plus bridge expansion | 2040               |
| 3   | MD 272: US 40 to Lums Road                                         | CC     | Two to four lane divided highway                    | 2040               |
| 4   | I-95/SR 222 Interchange                                            | CC     | Two to four lanes on the SR 222 bridge              | 2040               |
| 5   | MD 222: US 40 to MD 276                                            | СС     | Add a lane in each direction                        | 2040               |
| 6   | I-95 & Belvedere Rd.                                               | СС     | Add new interchange with I-95                       | 2030               |
| 7   | US 301: MD State Line to SR 1                                      | NCC    | New four lane expressway                            | 2020               |
| 8   | Christina River Bridge                                             | NCC    | New bridge                                          | 2030               |
| 9   | SR 72, McCoy Road to SR 71                                         | NCC    | Two to four lanes                                   | 2030               |
| 10  | Road A / SR 7 Improvements                                         | NCC    | New lane in each direction                          | 2030               |
| 11  | SR 299, SR 1 to Catherine Street                                   | NCC    | Add a lane in each direction                        | 2030               |
| 12  | Elkton Road, Maryland State Line to<br>Casho Mill Road             | NCC    | Add a lane in each direction                        | 2030               |
| 13  | SR 141/I-95 Interchange                                            | NCC    | Expansion                                           | 2030               |
| 14  | US 301: Spur                                                       | NCC    | New two lane road                                   | 2030               |
| 15  | US 40/SR 896                                                       | NCC    | Grade separated intersection                        | 2030               |
| 16  | SR 1: Tybouts Corner to Roth Bridge                                | NCC    | Widening                                            | 2050               |
| 17  | SR 896/I-95 Interchange                                            | NCC    | Expansion                                           | 2030               |
| 18  | SR 896/Bethel Church Rd Interchange                                | NCC    | Expansion                                           | 2030               |
| 19  | US 40 Widening: Salem Church Road to Walther Road                  | NCC    | Widening                                            | 2030               |
| 20  | SR 1: Tybouts Corner to SR 273                                     | NCC    | Four to six lanes                                   | 2030               |
| 21  | SR 4 (Christina Pkwy): SR 2 to SR 896                              | NCC    | Widening entire length two to<br>four lanes         | 2030               |
| 22  | Tyler McConnell Bridge, SR141:<br>Montchanin Road to Alapocas Road | NCC    | Bridge expansion                                    | 2040               |
| 23  | I-295 Improvements EB at SR 141                                    | NCC    | Add third lane                                      | 2040               |
| 24  | Boyd's Corner Road Widening                                        | NCC    | Add a lane each direction                           | 2030               |
| 25  | Center Blvd. Extension to<br>Churchmans Rd                         | NCC    | Construct 2 lane Road                               | 2030               |
| 26  | Eagle Run Road Connection                                          | NCC    | Complete Eagle Run Road                             | 2030               |
| 27  | Eagle Run Rd Extension (I-95 Flyover)                              | NCC    | New 2-lane I-95 Crossover                           | 2040               |
| 28  | US 40/SR 7 Grade Separation                                        | NCC    | Grade separated intersection                        | 2040               |
| 29  | SR 896 Widening: US 40 to I-95                                     | NCC    | Add one lane each direction                         | 2050               |

#### Table 3: WILMAPCO Region's Regionally Significant Highway Projects

Note NCC = New Castle County

CC = Cecil County

#### Land Use Forecast Methodology

Land use estimates for the base and future year models for Cecil County are developed from existing data sources and county comprehensive plans, as well as through coordination with state and local planning agencies. The land use data for this model is comprised of data describing the population, households, workforce, and employment for the region.

Land use for Cecil County, Maryland and New Castle County, Delaware came directly from the land use demographics used by WILMAPCO. WILMAPCO provided demographic projections for New Castle County, which were approved by the Delaware Population Consortium in 2017. WILMAPCO provided data for Cecil County was produced by the Maryland Department of Planning in 2015 (employment) and 2017 (population). Table 4 summarizes the land use data used for traffic modeling for the analysis years 2020, 2030, 2040, and 2050 for Cecil County.

| Cecil County |             |             |                 |                      |                       |                           |
|--------------|-------------|-------------|-----------------|----------------------|-----------------------|---------------------------|
| Year         | Population* | Households* | Labor<br>Force* | Total*<br>Employment | Retail*<br>Employment | Non-Retail*<br>Employment |
| 2020         | 104,460     | 39,961      | 51,458          | 49,706               | 8,576                 | 41,130                    |
| 2030         | 119,497     | 44,891      | 56,674          | 54,591               | 8,510                 | 46,081                    |
| 2040         | 134,975     | 50,481      | 63,473          | 58,364               | 9,135                 | 49,229                    |
| 2050         | 143,197     | 53,150      | 66,464          | 60,135               | 9,403                 | 50,732                    |

Table 4: Summary of Land Use Data Used for Modeling Runs

Data Source: WILMAPCO, from the Delaware Population Consortium and Maryland Department of Planning Projections (2015 and 2017)

#### **Estimation Process for Mobile Source Emissions**

This conformity analysis uses MOVES2014a model, EPA's state-of-the-art tool for estimating emissions from highway vehicles. Compared to previous tools, MOVES incorporates the latest emissions data, more sophisticated calculation algorithms, increased user flexibility, new software design, and significant new capabilities.

#### Analysis Methodology

The methodology used to produce the emission data conform to the recommendations provided in EPA's technical guidance. A mix of local data and national default (internal to MOVES2014a) data has been used for the conformity analysis. Local data inputs to the analysis process reflect the latest available planning assumptions using data obtained from the Maryland Department of Environment (MDE), Motor Vehicle Administration (MVA), WILMAPCO, and other local/national sources.

The analysis methodology includes the use of regional travel model outputs (as described above) for 2020, 2030, 2040 and 2050 to estimate the regional Vehicle Miles Traveled (VMT) along with custom post-processing software (PPSUITE) to prepare key input files to the MOVES2014a emission model. PPSUITE consists of a set of programs that perform the following functions:

- Analyzes highway operating conditions.
- Calculates highway speeds.
- Compiles VMT and vehicle type mix data.
- Prepares MOVES runs and processes MOVES outputs.

The PPSUITE system has been used for previous inventory and conformity submissions in Maryland and in other states including Pennsylvania, Virginia, New Jersey, and New York. The software has gone through a significant revision to ensure consistency with the MOVES emissions model. The PPSUITE process is also integral to producing other key input files to the MOVES emission model. Figure 3 summarizes the key functions of PPSUITE and the traffic-related input files prepared for MOVES.

#### Figure 3: Summary of Emission Calculation Process

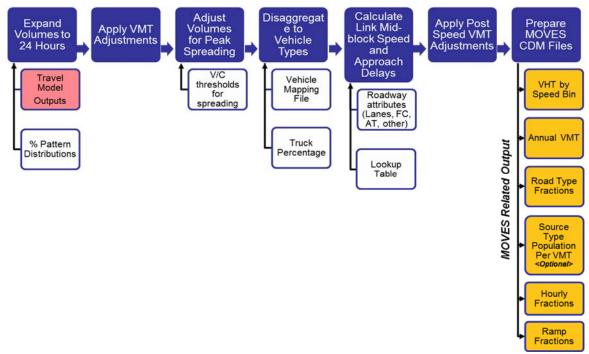

#### Description of Input Data

Many inputs to MOVES are needed to fully account for the numerous vehicle and environmental parameters that affect emissions. These include traffic flow characteristics, vehicle descriptions, fuel parameters, inspection/maintenance (I/M) program parameters, and environmental variables. MOVES includes a default national database of meteorology, vehicle fleet, vehicle activity, fuel, and emissions control program data for every county; but EPA cannot certify that the default data is the most current or best available information for any specific area. As a result, local data is recommended for use when completing a regional conformity analysis. Local data sources are used for all inputs that have a significant impact on calculated emission rates. These data items are discussed in the following sections.

#### <u>Roadway Data</u>

The emission calculation process uses key traffic data from the regional travel demand model to estimate regional VMT and speeds. These data include individual roadway traffic volumes and physical roadway descriptive characteristics including area type, facility type, lanes, distances, capacity, and free-flow speeds. Travel demand model runs are produced for future analysis years and include the impact of regionally significant transportation projects. The model provides a key resource for estimating the impact of population and employment growth on roadway volumes and calculating the diversions due to transportation projects.

VMT was determined for each roadway class/setting by multiplying the length of road by the number of vehicles using the road per day. Additional adjustments to VMT included: seasonal adjustments to reflect an average weekday for the summer season and Highway Performance Monitoring System (HPMS) adjustments used to align annual VMT estimates with HPMS reported totals for the base year.

Speed data was calculated for each highway segment and hour of the day, based on roadway capacity, traffic volume, and other physical roadway features (e.g. traffic signals) using the post processing software. Thus, average speeds reflect physical highway conditions and congestion caused by traffic volume. For future conditions, congestion (and thereby speed) is affected by traffic growth and changes in physical conditions due to transportation improvement projects.

#### Vehicle Class Data

Emission rates within MOVES vary significantly by vehicle type. The MOVES model produces emissions and rates by thirteen MOVES vehicle source types. However, VMT is inputted into MOVES by five HPMS vehicle groups.

For this emissions analysis, vehicle type pattern data was developed for the county by functional class based on State Highway Administration (SHA) classification counts and internal MOVES defaults. As the first step, SHA count data was used to develop percentage splits to the four vehicle groups: Autos, Heavy trucks, Motorcycles and Buses. Then the vehicle groups were expanded to the 13 MOVES source types using MOVES2014a default VMT distributions for Maryland, which were recombined to the HPMS vehicle groups as inputs to MOVES.

Vehicle type pattern data, developed from 2014 SHA TMS database and hourly traffic volumes, is used by PPSUITE to distribute the hourly roadway segment volumes among the thirteen MOVES source types. This data contains percentage splits to each source type for every hour of the day.

The vehicle type percentages are also provided to the capacity analysis section of PPSUITE to adjust the speeds in response to trucks. That is, a given number of larger trucks take up more roadway space than a given number of cars, and this is accounted for in the speed estimation process by adjusting capacity using information from the Highway Capacity Manual.

#### <u>Vehicle Age</u>

Vehicle age distributions are input to MOVES for the county by the thirteen source types. The distributions reflect the percentage of vehicles in the fleet up to 31 years old. The vehicle age distributions were prepared by MDE based on information obtained from MVA registration data.

The age distributions for light duty vehicles are based on 2014 MVA registration data that included cleaning of duplicate, expired, and non-eligible vehicles (from the emission standpoint such as trailers, farm tractors). The data was transformed into two sets of MOBILE6.2 vehicle types; one conforming to MOBILE6.2-28 vehicle type and the other to MOBILE6.2-16 composite vehicle type system using a SAS-based computer program.

The MOVES model input age distributions were produced utilizing the available EPA MS-Excel-based vehicle registration converter tool. This tool assisted in converting the MOBILE6.2-based data into the MOVES source type categories.

The age distributions for heavy duty trucks (source type 52, 53, 61 and 62) were developed using EPA default age distributions for MOVES2014a for 2020, 2030, 2040 and 2050 (downloaded from <u>https://www3.epa.gov/otaq/models/moves/tools.htm</u>).

#### Vehicle Population Data

Vehicle fleet information such as the number and age of vehicles has an impact on the forecasted start and evaporative emissions within MOVES. The MOVES model requires the population of vehicles to be separated by the thirteen source type categories. This data was prepared and provided by MDE utilizing another SAS-based computer program similar to the one discussed in the previous vehicle age section. Maryland county vehicle registration data was used to estimate vehicle population for light-duty vehicles, buses, refuse trucks and motor homes for Cecil County. The vehicle population for heavy-duty trucks(source types 52, 53, 61 and 62) were estimated using Cecil county VMT and MOVES2014 default VMT/population ratios for those source types.

For the analysis years 2020, 2030, 2040, and 2050, the vehicle population was forecasted based on projected household and population growth obtained from state and MPO sources. The growth rate methodology included:

- Choosing the highest growth rate between population, households, and VMT growth.
- Default VMT/Population ratio for trucks, i.e., truck population growth based on Truck VMT.

#### Environmental and Fuel Data

Information on environmental, fuel, vehicle technology, and other control strategy assumptions were determined based on a review of MOVES2014 default information by MDE.

*Fuel Data:* MDE obtains monthly fuel data reports regularly from the Maryland Fuel Laboratory, which is under the jurisdiction of Maryland Fuel Tax Division of the Office of the Comptroller of Maryland. These fuel reports are generated by testing samples collected in the field (gas stations) for the purpose of fuel regulation enforcement. Three sets of fuel data inputs (Fuel Formulation, Fuel Supply, Fuel Usage Fractions tables) required by the MOVES2014a model were developed for Cecil County. The fuel parameters that changed from the MOVES2014a defaults include:

| fuelFormulationID<br>fuelSubtypeID | Unique ID used for easy recognition<br>Selected per guidance based on ethanol content of gasoline |
|------------------------------------|---------------------------------------------------------------------------------------------------|
| sulfurLevel                        | Computed from the local fuel data                                                                 |
| rvp                                | Computed from the local fuel data                                                                 |
| ETOHVolume                         | Computed from the local fuel data                                                                 |
| aromaticContent                    | Computed from the local fuel data                                                                 |
| olefinContent                      | Computed from the local fuel data                                                                 |
| benzineContent                     | Computed from the local fuel data                                                                 |
| E200                               | Computed from the local fuel data                                                                 |
| E300                               | Computed from the local fuel data                                                                 |

*Meteorological Data:* Evaporative emissions are influenced significantly by the temperatures of the surrounding air. Ozone analysis temperature and humidity values were determined by MDE using the procedures documented in EPA's technical guidance. On a triennial basis, meteorological data including hourly temperature and relative humidity is compiled to be used for periodic emission inventories. The data used for this analysis were updated in 2014. The month-by-month, raw hourly-data sets were obtained from the National Climate Data Center of NOAA. Hourly average temperature and humidity computations were developed from the 24 hourly values for every hour in a given month for the county.

#### Other Vehicle Technology and Control Strategy Data

The MOVES2014a default I/M data was reviewed and updated by MDE for Cecil County. The current I/M program known as the Vehicle Emission Inspection Program (VEIP) was utilized for these analysis runs and is described below.

*MD Vehicle Emission Inspection Program (VEIP):* This program tests model year 1977 and newer gasoline powered vehicles weighing up to 26,000 pounds. The test is done biennially, and on change of ownership. There is a two-year grace period for new vehicles. Light duty vehicles model year 1996 and newer, and model year 2008 and newer vehicles weighing up to 14,000 pounds receive the OBD test. All other vehicles receive an idle test with a gas cap pressure test and a visual check for the presence of a catalytic converter. The compliance factors reflect the fail and waiver rates observed in the program, combined with an assumed 96% compliance rate for vehicles showing up for testing. Heavy duty vehicles have an additional factor, reflecting the fraction of vehicles in the weight range covered by the program. This was derived from documentation comparing the MOVES and MOBILE vehicle classes. The significantly higher compliance rate for the gas cap check reflects the much higher retest pass rate for this check.

*Federal Programs:* Current federal vehicle emissions control and fuel programs are incorporated into the MOVES2014 software. These include the National Program standards covering model year vehicles through 2025, fuel efficiency and greenhouse gas standards for model year 2014 to 2018 medium and heavy-duty vehicles, Tier 3 vehicle and fuel standards beginning with model year 2017. Modifications of default emission rates are required to reflect the early implementation of the National Low Emission Vehicle Program (NLEV) program in Maryland. To reflect these impacts, EPA has released instructions and input files that can be used to model these impacts. This inventory utilized the October 2014 version of the files: (http://www.epa.gov/oms/models/moves/tools.htm).

#### State Vehicle Technology Program:

*MD Clean Car Program:* Under the Maryland Clean Cars Act of 2007, Maryland adopted the California Low Emission Vehicle (LEV) program. The program was implemented in 2011 and requires all 2011 model year and newer vehicles (GVWR up to 14,000 lbs.) registered in Maryland to meet California emission standards for both criteria and greenhouse gas pollutants. This program also contains a zero emission vehicles component that requires the manufactures to produce a certain percentage of zero emission vehicles (electric, fuel cell, etc.) for purchase in the state. California has adopted new amendments to the Low-Emission Vehicle regulation entitled LEV III (third generation low emission vehicle standards). These amendments create more stringent emission standards for new motor vehicles. These new standards will be phased-in over the 2015-2025 model years.

The impacts of this program were modeled for all analysis years using EPA's guidance document, *Instructions for Using LEV and NLEV Inputs for MOVES2014, EPA-420-B-14-060a, October 2014.* EPA provided input files to reflect the CAL LEVIII program with the standard phase-in schedules for new emission standards. Modifications to those schedules were done per EPA's instructions, to reflect a later start for the State of Maryland beginning with vehicle model year 2011.

#### 2050 RTP and FY 2020-2023 TIP Conformity Determination

#### Financial Constraint

The planning regulations, Sections 450.322(b) (11) and 450.324(e) require the transportation plan to be financially constrained while the existing transportation system is being adequately operated and maintained. Only projects for which construction and operating funds are reasonably expected to be available are included. As shown in the 2050 Regional Transportation Plan, WILMAPCO has developed an estimate of the cost to maintain and operate existing roads and bridges in the MPO area and has compared that with the estimated revenues and maintenance needs of the new roads. WILMAPCO has found that the projected revenues are sufficient to cover the costs, therefore satisfying the financial constraint requirement.

#### **Public Participation**

This conformity document has undergone the public participation requirements set forth in the Final Conformity Rule, and Final Statewide / Metropolitan Planning Rule. The draft analysis was made available for formal public review and comment beginning on January

14, 2019 and ending on March 6, 2019. No public comments specific to this determination were received. The public review and comment period was announced using the following outlets:

- Notices in the Delaware News Journal and Cecil Whig Newspapers
- Radio advertisements
- WILMAPCO website (<u>www.wilmapco.org</u>)
- WILMAPCO E-NEWS (monthly electronic newsletter)
- "Our Town" Public Workshop held at the STAR Campus Atrium in Newark on February 7, 2019.

The documentation of the observed 30-day public comment period, comments, and the responses to comments can be found in Appendix E.

#### **Conformity Statement**

The conformity rule, as it applies to the Cecil County, MD portion of the PA-NJ-MD-DE 8-hour ozone nonattainment area, requires the RTP and TIP to conform to the motor vehicle emissions budgets established in the SIP. Appendix A contains a matrix, which provides responses to all of EPA's criteria as applicable to this conformity determination.

The results of the conformity analysis for the Cecil County portion of the PA-NJ-MD-DE 1997, 2008, and 2015 8-hour ozone nonattainment area indicate that the projected mobile source emissions are below the EPA-approved motor vehicle emission budgets for the established analysis years of 2020, 2030, 2040 and 2050. Based on the conformity analysis, WILMAPCO, in its capacity as the MPO, has concluded that the implementation of the 2050 RTP and 2020-2023 TIP will not worsen the region's air quality or delay the timely attainment of the National Ambient Air Quality Standards.

#### References

*Transportation Conformity Regulations as of April, 2012,* EPA-420-B-12-013; <u>http://www.epa.gov/otaq/stateresources/transconf/conf-regs.htm</u>

FHWA, 23 CFR PART 450 – Planning Assistance and Standards, Subpart C --Metropolitan Transportation Planning and Programming; <u>http://www.ecfr.gov/</u>

FY 2017-2020 Transportation Improvement Program; Wilmington Area Planning Council; <u>http://www.wilmapco.org/tip/</u>

*Regional Transportation Plan, 2050 Update;* Wilmington Area Planning Council; <u>http://www.wilmapco.org/rtp/</u>

Modeling Page within EPA's Office of Mobile Sources Website (<u>http://www.epa.gov/omswww/models.htm</u>) contains a downloadable model, MOVES users guide and other information.

Policy Guidance on the Use of MOVES2014 for State Implementation Plan Development, Transportation Conformity, and Other Purposes, US EPA Office of Transportation and Air Quality, EPA-420-B-14-008, July 2014.

MOVES2014 and MOVES2014a Technical Guidance: Using MOVES to Prepare Emission Inventories in State Implementation Plans and Transportation Conformity. US EPA Office of Air and Radiation, and Office of Transportation and Air Quality, EPA-420-B-15-093, November 2015.

MOVES2014a User Guide, US EPA Office of Transportation and Air Quality, EPA-420-B-15-095, November 2015.

Highway Capacity Manual 2010, Transportation Research Board, January, 2010.

*Traffic Trends System Report Module, 2014 Data, Maryland* State Highway Administration.

Appendix A

**Conformity Question Checklist** 

| Table A-1: Conformity Questions Matrix |                                                                                                    |     |                                                                                                    |  |
|----------------------------------------|----------------------------------------------------------------------------------------------------|-----|----------------------------------------------------------------------------------------------------|--|
| Section                                | Requirement                                                                                                    | Y/N | Response                                                                                                    |  |
| 40 CFR<br>93.110                       | Is the conformity determination based on the latest planning assumptions?                                                                                                    | Y   | See below.                                                                                                    |  |
|                                        | (a) Is the conformity determination,<br>with respect to all other applicable<br>criteria in §§93.111 - 93.119, based<br>upon the most recent planning<br>assumptions in force at the time of<br>the conformity determination?                                                                                                    | Y   | The conformity analysis uses the UES travel<br>demand model that is validated (checks the<br>accuracy of the model) to 2010 conditions.<br>Assumptions regarding vehicle mix, hourly<br>patterns, monthly/seasonal factors, and<br>vehicle fleet registration data are based on<br>the latest available (2014) information from<br>the Maryland Department of the<br>environment (MDE) & State Highway<br>Administration (SHA). |  |
|                                        | (b) Are the assumptions derived from<br>the estimates of current and future<br>population, employment, travel, and<br>congestion most recently developed<br>by the MPO or other designated<br>agency? Is the conformity<br>determination based upon the latest<br>assumptions about current and future<br>background concentrations? | Y   | Land use for Cecil County, Maryland and<br>New Castle County, Delaware came directly<br>from demographics used by WILMAPCO.<br>WILMAPCO provided data for Cecil County<br>was produced by the Maryland Department<br>of Planning in 2015 (employment) and 2017<br>(population.                                                                                                    |  |
|                                        | (c) Are any changes in the transit<br>operating policies (including fares<br>and service levels) and assumed<br>transit ridership discussed in the<br>determination?                                                                                                    | Y   | The impact of transit on regional vehicle<br>trips is accounted for in the validation count<br>data. Any future changes to transit service<br>can be accounted for using off-model or<br>sketch analysis tools, such as MAQONE.<br>However, there are not any regionally<br>significant transit projects in this analysis.                                                                                                    |  |
|                                        | (d) The conformity determination<br>must include reasonable<br>assumptions about transit service<br>and increases in transit fares and<br>road and bridge tolls over time.                                                                                                    | Y   | See above regarding transit. Tolls are included in the validated UES travel demand model.                                                                                                    |  |
|                                        | (e) The conformity determination<br>must use the latest existing<br>information regarding the<br>effectiveness of the TCMs and other<br>implementation plan measures,<br>which have already been<br>implemented.                                                                                                    | N/A | There are no TCMs identified in the SIP.                                                                                                    |  |

#### Table A-1: Conformity Questions Matrix

| Section                     | Requirement                                                                                                    | Y/N | Response                                                                                                    |
|-----------------------------|----------------------------------------------------------------------------------------------------|-----|----------------------------------------------------------------------------------------------------|
|                             | (f) Key assumptions shall be<br>specified and included in the draft<br>documents and supporting materials<br>used for the interagency and public<br>consultation required by §93.105.                                                                            | Y   | Summary provided in Interagency<br>Consultation Section with supporting<br>documents in Appendix D & E.                                                                                                    |
| 40 CFR<br>93.111            | Is the conformity determination based on the latest emissions model?                                                                                                    | Y   | EPA's latest emissions model, Motor Vehicle<br>Emissions Simulator (MOVES) was used for<br>this conformity determination.                                                                                                    |
| 40 CFR<br>93.112            | Did the MPO make the conformity<br>determination according to the<br>consultation procedures of the<br>conformity rule or the state<br>conformity SIP?                                                                                                    | Y   | Consultation procedures were followed in<br>accordance with the Federal Transportation<br>Conformity Rule. WILMAPCO consulted<br>appropriate agencies and provided a scope<br>of work to the following agencies: MDOT,<br>MDE, DeIDOT, DNREC, FHWA, FTA, and<br>EPA. |
| 40 CFR<br>93.106<br>(a) (1) | Are the horizon years correct?                                                                                                    | Y   | The years chosen: 2020, 2030, 2040 and 2050, represent the appropriate horizon years needed for the 8-hour ozone NAAQS conformity determinations.                                                                                                    |
| 93.106(a)<br>(2)(i)         | Does the plan quantify and document<br>the demographic and employment<br>factors influencing transportation<br>demand?                                                                                                    | Y   | A summary is provided in the Land Use<br>Forecast Methodology section and the<br>relevant data is summarized in Table 4 of<br>this document.                                                                                                    |
| 93.106(a)<br>(2)(ii)        | Is the highway and transit system<br>adequately described in terms of the<br>regionally significant additions or<br>modifications to the existing<br>transportation network that the<br>transportation plan envisions to be<br>operational in the horizon years? | Y   | A summary of regionally significant projects can be found in the land use section and Table 3 of this document.                                                                                                    |
| 93.108                      | Is the Transportation Plan Fiscally Constrained?                                                                                                    | Y   | See Financial Constraint Section.                                                                                                    |
| 93.113(b)                   | Are TCMs being implemented in a timely manner?                                                                                                    | N/A | There are no TCMs in the SIP.                                                                                                    |
| 40 CFR<br>93.118            | Is the Transportation Plan consistent<br>with the motor vehicle emissions<br>budget in the applicable SIP?                                                                                                    | Y   | The conformity determination was<br>performed using the 2009 motor vehicle<br>emissions budgets contained in the SIP and<br>found adequate by EPA.                                                                                                    |

**Appendix B** 

Conformity Results Detailed VMT and Emissions By County By Road Type By Analysis Year

| 2020 Analysis             |                          |       |            |            |
|---------------------------|--------------------------|-------|------------|------------|
| Road Type                 | VMT                      | Speed | VOC        | NOX        |
|                           |                          | (mph) | (tons/day) | (tons/day) |
| Off-Network               | -                        | -     | 1.10       | 1.98       |
| Rural Restricted Access   | 1,781,526                | 63.7  | 0.14       | 1.49       |
| Rural Unrestricted Access | 1,889,611                | 39.2  | 0.16       | 0.97       |
| Urban Restricted Access   | 96,131                   | 59.9  | 0.01       | 0.07       |
| Urban Unrestricted Access | 330,604                  | 20.4  | 0.04       | 0.16       |
| Nonattainment Area Total  | 4,097,872                |       | 1.45       | 4.67       |
|                           | 2009 Budgets (Submitted) |       | 2.2        | 7.3        |
|                           |                          |       | PASS       | PASS       |

#### Table B-1: 2020 Emissions Budget Test Results

| 2030 Analysis             |                          |       |            |            |
|---------------------------|--------------------------|-------|------------|------------|
| Road Type                 | VMT                      | Speed | VOC        | NOX        |
|                           |                          | (mph) | (tons/day) | (tons/day) |
| Off-Network               | -                        | -     | 0.72       | 1.68       |
| Rural Restricted Access   | 1,900,467                | 63.1  | 0.06       | 0.60       |
| Rural Unrestricted Access | 2,100,127                | 38.6  | 0.08       | 0.39       |
| Urban Restricted Access   | 102,363                  | 59.9  | 0.00       | 0.03       |
| Urban Unrestricted Access | 360,113                  | 18.9  | 0.02       | 0.06       |
| Nonattainment Area Total  | 4,463,071                |       | 0.89       | 2.77       |
|                           | 2009 Budgets (Submitted) |       | 2.2        | 7.3        |
|                           |                          |       | PASS       | PASS       |

#### Table B-3: 2040 Emissions Budget Test Results

| 2040 Analysis             |                          |       |            |            |
|---------------------------|--------------------------|-------|------------|------------|
| Road Type                 | VMT                      | Speed | VOC        | NOX        |
|                           |                          | (mph) | (tons/day) | (tons/day) |
| Off-Network               | -                        | -     | 0.60       | 1.66       |
| Rural Restricted Access   | 1,995,553                | 64.5  | 0.05       | 0.47       |
| Rural Unrestricted Access | 2,327,441                | 38.5  | 0.07       | 0.31       |
| Urban Restricted Access   | 108,517                  | 60.0  | 0.00       | 0.02       |
| Urban Unrestricted Access | 386,826                  | 17.9  | 0.02       | 0.05       |
| Nonattainment Area Total  | 4,818,336                |       | 0.74       | 2.51       |
|                           | 2009 Budgets (Submitted) |       | 2.2        | 7.3        |
|                           |                          |       | PASS       | PASS       |

| 2050 Analysis             |                          |       |            |            |
|---------------------------|--------------------------|-------|------------|------------|
| Road Type                 | VMT                      | Speed | VOC        | NOX        |
|                           |                          | (mph) | (tons/day) | (tons/day) |
| Off-Network               | N/A                      | N/A   | 0.61       | 1.72       |
| Rural Restricted Access   | 2,075,799                | 64.4  | 0.04       | 0.48       |
| Rural Unrestricted Access | 2,472,423                | 38.2  | 0.07       | 0.32       |
| Urban Restricted Access   | 114,586                  | 60.0  | 0.00       | 0.02       |
| Urban Unrestricted Access | 405,204                  | 18.0  | 0.02       | 0.05       |
| Nonattainment Area Total  | 5,068,012                |       | 0.75       | 2.60       |
|                           | 2009 Budgets (Submitted) |       | 2.2        | 7.3        |
|                           |                          |       | PASS       | PASS       |

#### Table B-4: 2050 Emissions Budget Test Results

**Appendix C** 

# MOVES Input Files and Parameters For Cecil County, MD

### Traffic/Air Quality Data Checklist for Cecil County

| Data Item                      | Inputs Assumptions                                                                                                    |
|--------------------------------|----------------------------------------------------------------------------------------------------|
| MOVES RunSpec                  |                                                                                                    |
| Emission Model                 | MOVES2014a (default database: MOVESDB20161117)                                                                                                    |
| Scale/Calulation Type          | County Scale Inventory Run                                                                                                    |
| Analysis Years                 | 2020, 2030, 2040, 2050                                                                                                    |
| Analysis Season                | July Weekday                                                                                                    |
| Pollutants                     | VOC, NOX                                                                                                    |
| Fuel Types                     | Gasoline, Diesel, CNG, Electricity, E-85                                                                                                    |
| Traffic Data                   |                                                                                                    |
| Highway Network                | Cecil Model Networks (2020, 2030, 2040, 2050): Use socio-economic forecast and latest network Inputs updated for 2050 LRTP                                                                                                    |
| Seasonal/Daily Adjustments     | Factors to develop MOVES daily and monthly VMT fraction files as inputs. Seasonal adjustment factors developed from 2014 SHA Traffic Trends Report.                                                                                                    |
| County HPMS VMT Adjustments    | Apply HPMS Adjustments to ensure Model VMT is consistent with reported HPMS                                                                                                    |
| Mapfile                        | Use MOVES2014a national defaults VMT distributions for Maryland to dissagregate light duty vehicles/buses/trucks to MOVES 13 source                                                                                                    |
| •                              | types; consistent with 2014 NEI.                                                                                                    |
| Hourly Patterns                | Deveoped based on 2014 SHA Traffic Trends Report                                                                                                    |
|                                | MOVES VMT required by 5 HPMS vehicle classes. Use 2014 SHA truck count data (TMS database & hourly volumes) to split model traffic                                                                                                    |
| Vehicle Mixes                  | volumes into motorcycles, light duty vehicles, buses and trucks, and use MOVES default VMT distributions for the state to divide the four                                                                                                    |
|                                | vehicle groups into MOVES 13 source types, which are recombined to the 5 HPMS vehicle classes.                                                                                                    |
| MOVES Inputs                   |                                                                                                    |
| Annual VMT                     | Calculated by PPSUITE from Model network / seasonal factors / vehicle mapping                                                                                                    |
| Month VMT Fractions            | Calculated based on 2014 seasonal adjustment factors                                                                                                    |
| Day VMT Fractions              | Calculated based on 2014 seasonal adjustment factors                                                                                                    |
| Avg. Hourly Speed Distribution | Calculated by PPSUITE (Minimum Speed = 2.5 mph); Based on Model volumes and speed post processing by hour of day.                                                                                                    |
| Road Type Distribution         | Calculated by PPSUITE; a RoadType field must be added to the Model network based on FC.                                                                                                    |
| Ramp Fraction                  | MOVES defaults                                                                                                    |
| Source Type Population         | 1. Non-trucks: 2014 Inputs provided by MDE> Adjust/grow to 2020, 2030, 2040, and 2050 by applying growth factors developed from Woods & Poole population/households/employment forecast data and limiting to VMT Growth. For non-trucks: maximum of households & population growth. 2. Heavy duty trucks (source type 52, 53, 61 & 62): Use Cecil county VMT and MOVES2014 default VMT/Population ratios to estimate truck population. |
| Vehicle Age Distribution       | Use MDE-prepared 2020, 2030, 2040 and 2050 inputs for light duty vehicles and MOVES naitonal default age distribution inputs for trucks (source type 52, 53, 61 & 62).                                                                                                    |
| Fuel Supply                    | Provided by MDE                                                                                                    |
| Fuel Formulation               | Provided by MDE                                                                                                    |
| Fuel Usage Fraction            | Provided by MDE                                                                                                    |
| Temperatures/Humidity          | 2014 inputs provided by MDE                                                                                                    |
| I/M Parameters                 | Provided by MDE                                                                                                    |
| Control Programs               |                                                                                                    |
| Early NLEV / CALLEV III        | Include EPA provided MOVES2014 override database for early NLEV implementation and MD-specific CALLEVIII program provided by MDF                                                                                                    |
| California ZEV Program         | Included (provided by MDE)                                                                                                    |

#### SUMMER DAY OZONE MOVES SAMPLE INPUT FILES Cecil County

#### Sample Cecil County MOVES Run Specification File Settings for Analysis Year 2020

#### Sample xml file format – Run 1

```
<moves>
        <importer mode="county" >
                <filters>
        <geographicselections>
                <geographicselection type="COUNTY" key="24015" description="MARYLAND - Cecil County"/>
        </geographicselections>
        <timespan>
                <year key="2020"/>
                <month id="07"/>
                <day id="2"/>
                <day id="5"/>
                <beginhour id="1"/>
                <endhour id="24"/>
                <aggregateBy key="Hour"/>
        </timespan>
        <onroadvehicleselections>
                <onroadvehicleselection fueltypeid="2" fueltypedesc="Diesel Fuel" sourcetypeid="62"</pre>
sourcetypename="Combination Long-haul Truck"/>
                <onroadvehicleselection fueltypeid="2" fueltypedesc="Diesel Fuel" sourcetypeid="61"</pre>
sourcetypename="Combination Short-haul Truck"/>
                <onroadvehicleselection fueltypeid="2" fueltypedesc="Diesel Fuel" sourcetypeid="41"</pre>
sourcetypename="Intercity Bus"/>
                <onroadvehicleselection fueltypeid="2" fueltypedesc="Diesel Fuel" sourcetypeid="32" sourcetypename="Light</pre>
Commercial Truck"/>
                <onroadvehicleselection fueltypeid="2" fueltypedesc="Diesel Fuel" sourcetypeid="54" sourcetypename="Motor</pre>
Home"/>
                <onroadvehicleselection fueltypeid="2" fueltypedesc="Diesel Fuel" sourcetypeid="11"</pre>
sourcetypename="Motorcycle"/>
                <onroadvehicleselection fueltypeid="2" fueltypedesc="Diesel Fuel" sourcetypeid="21"</pre>
sourcetypename="Passenger Car"/>
                <onroadvehicleselection fueltypeid="2" fueltypedesc="Diesel Fuel" sourcetypeid="31"</pre>
sourcetypename="Passenger Truck"/>
```

<onroadvehicleselection fueltypeid="2" fueltypedesc="Diesel Fuel" sourcetypeid="51"</pre> sourcetypename="Refuse Truck"/> <onroadvehicleselection fueltypeid="2" fueltypedesc="Diesel Fuel" sourcetypeid="43"</pre> sourcetypename="School Bus"/> <onroadvehicleselection fueltypeid="2" fueltypedesc="Diesel Fuel" sourcetypeid="53"</pre> sourcetypename="Single Unit Long-haul Truck"/> <onroadvehicleselection fueltypeid="2" fueltypedesc="Diesel Fuel" sourcetypeid="52"</pre> sourcetypename="Single Unit Short-haul Truck"/> <onroadvehicleselection fueltypeid="2" fueltypedesc="Diesel Fuel" sourcetypeid="42"</pre> sourcetypename="Transit Bus"/> <onroadvehicleselection fueltypeid="1" fueltypedesc="Gasoline" sourcetypeid="62"</pre> sourcetypename="Combination Long-haul Truck"/> <onroadvehicleselection fueltypeid="1" fueltypedesc="Gasoline" sourcetypeid="61"</pre> sourcetypename="Combination Short-haul Truck"/> <onroadvehicleselection fueltypeid="1" fueltypedesc="Gasoline" sourcetypeid="41"</pre> sourcetypename="Intercity Bus"/> <onroadvehicleselection fueltypeid="1" fueltypedesc="Gasoline" sourcetypeid="32" sourcetypename="Light"</pre> Commercial Truck"/> <onroadvehicleselection fueltypeid="1" fueltypedesc="Gasoline" sourcetypeid="54" sourcetypename="Motor</pre> Home"/> <onroadvehicleselection fueltypeid="1" fueltypedesc="Gasoline" sourcetypeid="11"</pre> sourcetypename="Motorcycle"/> <onroadvehicleselection fueltypeid="1" fueltypedesc="Gasoline" sourcetypeid="21"</pre> sourcetypename="Passenger Car"/> <onroadvehicleselection fueltypeid="1" fueltypedesc="Gasoline" sourcetypeid="31"</pre> sourcetypename="Passenger Truck"/> <onroadvehicleselection fueltypeid="1" fueltypedesc="Gasoline" sourcetypeid="51" sourcetypename="Refuse</pre> Truck"/> <onroadvehicleselection fueltypeid="1" fueltypedesc="Gasoline" sourcetypeid="43" sourcetypename="School</pre> Bus"/> <onroadvehicleselection fueltypeid="1" fueltypedesc="Gasoline" sourcetypeid="53" sourcetypename="Single")</pre> Unit Long-haul Truck"/> <onroadvehicleselection fueltypeid="1" fueltypedesc="Gasoline" sourcetypeid="52" sourcetypename="Single"</pre> Unit Short-haul Truck"/> <onroadvehicleselection fueltypeid="1" fueltypedesc="Gasoline" sourcetypeid="42" sourcetypename="Transit</pre> Bus"/> <onroadvehicleselection fueltypeid="3" fueltypedesc="Compressed Natural Gas (CNG)" sourcetypeid="62"</pre> sourcetypename="Combination Long-haul Truck"/> <onroadvehicleselection fueltypeid="3" fueltypedesc="Compressed Natural Gas (CNG)" sourcetypeid="61"</pre> sourcetypename="Combination Short-haul Truck"/> <onroadvehicleselection fueltypeid="3" fueltypedesc="Compressed Natural Gas (CNG)" sourcetypeid="41"</pre> sourcetypename="Intercity Bus"/>

<onroadvehicleselection fueltypeid="3" fueltypedesc="Compressed Natural Gas (CNG)" sourcetypeid="32"</pre> sourcetypename="Light Commercial Truck"/> <onroadvehicleselection fueltypeid="3" fueltypedesc="Compressed Natural Gas (CNG)" sourcetypeid="54"</pre> sourcetypename="Motor Home"/> <onroadvehicleselection fueltypeid="3" fueltypedesc="Compressed Natural Gas (CNG)" sourcetypeid="11"</pre> sourcetypename="Motorcycle"/> <onroadvehicleselection fueltypeid="3" fueltypedesc="Compressed Natural Gas (CNG)" sourcetypeid="21"</pre> sourcetypename="Passenger Car"/> <onroadvehicleselection fueltypeid="3" fueltypedesc="Compressed Natural Gas (CNG)" sourcetypeid="31"</pre> sourcetypename="Passenger Truck"/> <onroadvehicleselection fueltypeid="3" fueltypedesc="Compressed Natural Gas (CNG)" sourcetypeid="51"</pre> sourcetypename="Refuse Truck"/> <onroadvehicleselection fueltypeid="3" fueltypedesc="Compressed Natural Gas (CNG)" sourcetypeid="43"</pre> sourcetypename="School Bus"/> <onroadvehicleselection fueltypeid="3" fueltypedesc="Compressed Natural Gas (CNG)" sourcetypeid="53"</pre> sourcetypename="Single Unit Long-haul Truck"/> <onroadvehicleselection fueltypeid="3" fueltypedesc="Compressed Natural Gas (CNG)" sourcetypeid="52"</pre> sourcetypename="Single Unit Short-haul Truck"/> <onroadvehicleselection fueltypeid="3" fueltypedesc="Compressed Natural Gas (CNG)" sourcetypeid="42"</pre> sourcetypename="Transit Bus"/> <onroadvehicleselection fueltypeid="5" fueltypedesc="Ethanol (E-85)" sourcetypeid="62"</pre> sourcetypename="Combination Long-haul Truck"/> <onroadvehicleselection fueltypeid="5" fueltypedesc="Ethanol (E-85)" sourcetypeid="61"</pre> sourcetypename="Combination Short-haul Truck"/> <onroadvehicleselection fueltypeid="5" fueltypedesc="Ethanol (E-85)" sourcetypeid="41"</pre> sourcetypename="Intercity Bus"/> <onroadvehicleselection fueltypeid="5" fueltypedesc="Ethanol (E-85)" sourcetypeid="32"</pre> sourcetypename="Light Commercial Truck"/> <onroadvehicleselection fueltypeid="5" fueltypedesc="Ethanol (E-85)" sourcetypeid="54"</pre> sourcetypename="Motor Home"/> <onroadvehicleselection fueltypeid="5" fueltypedesc="Ethanol (E-85)" sourcetypeid="11"</pre> sourcetypename="Motorcycle"/> <onroadvehicleselection fueltypeid="5" fueltypedesc="Ethanol (E-85)" sourcetypeid="21"</pre> sourcetypename="Passenger Car"/> <onroadvehicleselection fueltypeid="5" fueltypedesc="Ethanol (E-85)" sourcetypeid="31"</pre> sourcetypename="Passenger Truck"/> <onroadvehicleselection fueltypeid="5" fueltypedesc="Ethanol (E-85)" sourcetypeid="51"</pre> sourcetypename="Refuse Truck"/> <onroadvehicleselection fueltypeid="5" fueltypedesc="Ethanol (E-85)" sourcetypeid="43"</pre> sourcetypename="School Bus"/> <onroadvehicleselection fueltypeid="5" fueltypedesc="Ethanol (E-85)" sourcetypeid="53"</pre> sourcetypename="Single Unit Long-haul Truck"/>

```
<onroadvehicleselection fueltypeid="5" fueltypedesc="Ethanol (E-85)" sourcetypeid="52"</pre>
sourcetypename="Single Unit Short-haul Truck"/>
                   <onroadvehicleselection fueltypeid="5" fueltypedesc="Ethanol (E-85)" sourcetypeid="42"</pre>
sourcetypename="Transit Bus"/>
        </onroadvehicleselections>
        <offroadvehicleselections>
        </offroadvehicleselections>
        <offroadvehiclesccs>
        </offroadvehiclesccs>
        <roadtypes>
                <roadtype roadtypeid="1" roadtypename="Off-Network"/>
                <roadtype roadtypeid="2" roadtypename="Rural Restricted Access"/>
                <roadtype roadtypeid="3" roadtypename="Rural Unrestricted Access"/>
                <roadtype roadtypeid="4" roadtypename="Urban Restricted Access"/>
                <roadtype roadtypeid="5" roadtypename="Urban Unrestricted Access"/>
        </roadtypes>
                </filters>
                <databaseselection servername="localhost" databasename="24015_2020_07_05_Julwkd_Ozone_mi"/>
                <agedistribution>
                        <description><![CDATA[]]></description>
                        <parts>
                                <sourceTypeAgeDistribution>
```

<filename>C:\CECIL\_MOVES14a\MOVESInputs\AgeDistribution\2020\_DefaultTrucks\24015\_2020\_SourceTypeAgeDistribution.csv</file name>

</sourceTypeAgeDistribution> </parts>

</agedistribution>

<avgspeeddistribution> <description><![CDATA[]]></description> <parts> <avgSpeedDistribution>

<filename>C:\CECIL\_MOVES14a\Out\2020\_Ozone\\24015\_2020\_07\_05\_Julwkd\_Ozone\CDM\avgSpeedDistribution.csv</filename> </avgSpeedDistribution>

</parts>

</avgspeeddistribution>

<imcoverage>

<description><![CDATA[]]></description>
<parts>

```
<imcoverage>
```

```
<filename>C:\CECIL_MOVES14a\MOVES1nputs\IM\MOVES2014a\24000_2020_IMCoverage.csv</filename>
                                </imcoverage>
                        </parts>
                </imcoverage>
          <fuel>
               <description><![CDATA[]]></description>
               <parts>
                    <FuelSupply>
<filename>C:\CECIL_MOVES14a\MOVES1puts\Fuel\MOVES2014\FuelSupply\2020\24000_2020_FuelSupply_moveS2014.csv</filename>
                    </FuelSupply>
                    <FuelFormulation>
<filename>C:\CECIL_MOVES14a\MOVESInputs\Fuel\MOVES2014a\24000_FuelFormulation_moveS2014a.csv</filename>
                    </FuelFormulation>
                    <FuelUsageFraction>
<filename>C:\CECIL MOVES14a\MOVES1puts\Fuel\MOVES2014\FuelUsageFraction\2020\24000_2020_FuelUsageFraction MOVES2014.csv
/filename>
                    </FuelUsageFraction>
                    <AVFT>
                         <filename></filename>
                    </AVFT>
               </parts>
          </fuel>
                <zonemonthhour>
                        <description><![CDATA[]]></description>
                        <parts>
                                <zoneMonthHour>
<filename>C:\CECIL MOVES14a\MOVESInputs\Meteorology\2014\24015_2014_met.csv</filename>
                                </zoneMonthHour>
                        </parts>
                </zonemonthhour>
                <roadtypedistribution>
                        <description><![CDATA[]]></description>
                        <parts>
```

<roadTypeDistribution>

<filename>C:\CECIL\_MOVES14a\Out\2020\_Ozone\\24015\_2020\_07\_05\_Julwkd\_Ozone\CDM\roadTypeDistribution.csv</filename> </roadTypeDistribution>

</parts>

</roadtypedistribution>

<filename>C:\CECIL\_MOVES14a\Out\2020\_Ozone\\24015\_2020\_07\_05\_Julwkd\_Ozone\CDM\SourceTypePopulation.csv</filename> </sourceTypeYear>

</parts>

</sourcetypepopulation>

<rampfraction> <description><![CDATA[]]></description> <parts> <roadType>

<filename>C:\CECIL\_MOVES14a\MOVESInputs\RampFraction\rampfraction\_defaults.csv</filename> </roadType>

</parts>

</rampfraction>

<filename>C:\CECIL\_MOVES14a\Out\2020\_Ozone\\24015\_2020\_07\_05\_Julwkd\_Ozone\CDM\hpmsVTypeYear.csv</filename> </hpmsVTypeYear> <monthvmtfraction> <filename>C:\CECIL\_MOVES14a\Out\2020\_Ozone\\24015\_2020\_07\_05\_Julwkd\_Ozone\CDM\NotUsed\MonthVMTFraction\_M2010AB\_Import.csv

</filename>

</monthvmtfraction> <dayvmtfraction>

<filename>C:\CECIL\_MOVES14a\MOVESInputs\MonthDayHourFractions\MOVES2010ab\2014\_DayFraction\24015\_2014\_dayvmtfraction.csv</filename>

# </dayvmtfraction> <hourvmtfraction>

| <filename>C:\CECIL_MOVES14a\Out\2020_Ozone\\24015_2020_07_05_Julwkd_Ozone\CDM\hourvmtfraction.csv</filename> |  |
|----------------------------------------------------------------------------------------------------|--|
|                                                                                                    |  |
|                                                                                                    |  |
|                                                                                                    |  |
| <starts></starts>                                                                                            |  |
| <pre><description><![CDATA[]]></description></pre>                                                           |  |
| <pre><pre>&gt;</pre></pre>                                                                                   |  |
| <startsperday></startsperday>                                                                                |  |
| <filename></filename>                                                                                        |  |
|                                                                                                    |  |
| <startshourfraction></startshourfraction>                                                                    |  |
| <filename></filename>                                                                                        |  |
|                                                                                                    |  |
| <pre><startssourcetypefraction></startssourcetypefraction></pre>                                             |  |
| <filename></filename>                                                                                        |  |
|                                                                                                    |  |
| <startsmonthadjust></startsmonthadjust>                                                                      |  |
| <filename></filename>                                                                                        |  |
|                                                                                                    |  |
| <importstartsopmodedistribution></importstartsopmodedistribution>                                            |  |
| <filename></filename>                                                                                        |  |
|                                                                                                    |  |
| <starts></starts>                                                                                            |  |
| <filename></filename>                                                                                        |  |
|                                                                                                    |  |
|                                                                                                    |  |
|                                                                                                    |  |
| <hotelling></hotelling>                                                                                      |  |
| <pre><description><![CDATA[]]></description></pre>                                                           |  |
| <pre><pre>cparts&gt;</pre></pre>                                                                             |  |
| <pre><hotellingactivitydistribution></hotellingactivitydistribution></pre>                                   |  |
| <filename></filename>                                                                                        |  |
|                                                                                                    |  |
| <hotellinghours></hotellinghours>                                                                            |  |
| <filename></filename>                                                                                        |  |
|                                                                                                    |  |
|                                                                                                    |  |
| -                                                                                                    |  |

```
</hotelling>
```

```
<generic>
```

</generic>

</importer>

</moves>

#### Sample xml file format – Run 2

</timespan> <onroadvehicleselections> <onroadvehicleselection fueltypeid="2" fueltypedesc="Diesel Fuel" sourcetypeid="62"</pre> sourcetypename="Combination Long-haul Truck"/> <onroadvehicleselection fueltypeid="2" fueltypedesc="Diesel Fuel" sourcetypeid="61"</pre> sourcetypename="Combination Short-haul Truck"/> <onroadvehicleselection fueltypeid="2" fueltypedesc="Diesel Fuel" sourcetypeid="41"</pre> sourcetypename="Intercity Bus"/> <onroadvehicleselection fueltypeid="2" fueltypedesc="Diesel Fuel" sourcetypeid="32" sourcetypename="Light</pre> Commercial Truck"/> <onroadvehicleselection fueltypeid="2" fueltypedesc="Diesel Fuel" sourcetypeid="54" sourcetypename="Motor</pre> Home"/> <onroadvehicleselection fueltypeid="2" fueltypedesc="Diesel Fuel" sourcetypeid="11"</pre> sourcetypename="Motorcycle"/> <onroadvehicleselection fueltypeid="2" fueltypedesc="Diesel Fuel" sourcetypeid="21"</pre> sourcetypename="Passenger Car"/> <onroadvehicleselection fueltypeid="2" fueltypedesc="Diesel Fuel" sourcetypeid="31"</pre> sourcetypename="Passenger Truck"/> <onroadvehicleselection fueltypeid="2" fueltypedesc="Diesel Fuel" sourcetypeid="51"</pre> sourcetypename="Refuse Truck"/> <onroadvehicleselection fueltypeid="2" fueltypedesc="Diesel Fuel" sourcetypeid="43"</pre> sourcetypename="School Bus"/> <onroadvehicleselection fueltypeid="2" fueltypedesc="Diesel Fuel" sourcetypeid="53"</pre> sourcetypename="Single Unit Long-haul Truck"/> <onroadvehicleselection fueltypeid="2" fueltypedesc="Diesel Fuel" sourcetypeid="52"</pre> sourcetypename="Single Unit Short-haul Truck"/> <onroadvehicleselection fueltypeid="2" fueltypedesc="Diesel Fuel" sourcetypeid="42"</pre> sourcetypename="Transit Bus"/> <onroadvehicleselection fueltypeid="1" fueltypedesc="Gasoline" sourcetypeid="62"</pre> sourcetypename="Combination Long-haul Truck"/> <onroadvehicleselection fueltypeid="1" fueltypedesc="Gasoline" sourcetypeid="61"</pre> sourcetypename="Combination Short-haul Truck"/> <onroadvehicleselection fueltypeid="1" fueltypedesc="Gasoline" sourcetypeid="41"</pre> sourcetypename="Intercity Bus"/> <onroadvehicleselection fueltypeid="1" fueltypedesc="Gasoline" sourcetypeid="32" sourcetypename="Light"</pre> Commercial Truck"/> <onroadvehicleselection fueltypeid="1" fueltypedesc="Gasoline" sourcetypeid="54" sourcetypename="Motor</pre> Home"/> <onroadvehicleselection fueltypeid="1" fueltypedesc="Gasoline" sourcetypeid="11"</pre> sourcetypename="Motorcycle"/> <onroadvehicleselection fueltypeid="1" fueltypedesc="Gasoline" sourcetypeid="21"</pre> sourcetypename="Passenger Car"/>

<onroadvehicleselection fueltypeid="1" fueltypedesc="Gasoline" sourcetypeid="31"</pre> sourcetypename="Passenger Truck"/> <onroadvehicleselection fueltypeid="1" fueltypedesc="Gasoline" sourcetypeid="51" sourcetypename="Refuse</pre> Truck"/> <onroadvehicleselection fueltypeid="1" fueltypedesc="Gasoline" sourcetypeid="43" sourcetypename="School</pre> Bus"/> <onroadvehicleselection fueltypeid="1" fueltypedesc="Gasoline" sourcetypeid="53" sourcetypename="Single")</pre> Unit Long-haul Truck"/> <onroadvehicleselection fueltypeid="1" fueltypedesc="Gasoline" sourcetypeid="52" sourcetypename="Single"</pre> Unit Short-haul Truck"/> <onroadvehicleselection fueltypeid="1" fueltypedesc="Gasoline" sourcetypeid="42" sourcetypename="Transit</pre> Bus"/> <onroadvehicleselection fueltypeid="3" fueltypedesc="Compressed Natural Gas (CNG)" sourcetypeid="62"</pre> sourcetypename="Combination Long-haul Truck"/> <onroadvehicleselection fueltypeid="3" fueltypedesc="Compressed Natural Gas (CNG)" sourcetypeid="61"</pre> sourcetypename="Combination Short-haul Truck"/> <onroadvehicleselection fueltypeid="3" fueltypedesc="Compressed Natural Gas (CNG)" sourcetypeid="41"</pre> sourcetypename="Intercity Bus"/> <onroadvehicleselection fueltypeid="3" fueltypedesc="Compressed Natural Gas (CNG)" sourcetypeid="32"</pre> sourcetypename="Light Commercial Truck"/> <onroadvehicleselection fueltypeid="3" fueltypedesc="Compressed Natural Gas (CNG)" sourcetypeid="54"</pre> sourcetypename="Motor Home"/> <onroadvehicleselection fueltypeid="3" fueltypedesc="Compressed Natural Gas (CNG)" sourcetypeid="11"</pre> sourcetypename="Motorcycle"/> <onroadvehicleselection fueltypeid="3" fueltypedesc="Compressed Natural Gas (CNG)" sourcetypeid="21"</pre> sourcetypename="Passenger Car"/> <onroadvehicleselection fueltypeid="3" fueltypedesc="Compressed Natural Gas (CNG)" sourcetypeid="31"</pre> sourcetypename="Passenger Truck"/> <onroadvehicleselection fueltypeid="3" fueltypedesc="Compressed Natural Gas (CNG)" sourcetypeid="51"</pre> sourcetypename="Refuse Truck"/> <onroadvehicleselection fueltypeid="3" fueltypedesc="Compressed Natural Gas (CNG)" sourcetypeid="43"</pre> sourcetypename="School Bus"/> <onroadvehicleselection fueltypeid="3" fueltypedesc="Compressed Natural Gas (CNG)" sourcetypeid="53"</pre> sourcetypename="Single Unit Long-haul Truck"/> <onroadvehicleselection fueltypeid="3" fueltypedesc="Compressed Natural Gas (CNG)" sourcetypeid="52"</pre> sourcetypename="Single Unit Short-haul Truck"/> <onroadvehicleselection fueltypeid="3" fueltypedesc="Compressed Natural Gas (CNG)" sourcetypeid="42"</pre> sourcetypename="Transit Bus"/> <onroadvehicleselection fueltypeid="5" fueltypedesc="Ethanol (E-85)" sourcetypeid="62"</pre> sourcetypename="Combination Long-haul Truck"/> <onroadvehicleselection fueltypeid="5" fueltypedesc="Ethanol (E-85)" sourcetypeid="61"</pre> sourcetypename="Combination Short-haul Truck"/>

```
<onroadvehicleselection fueltypeid="5" fueltypedesc="Ethanol (E-85)" sourcetypeid="41"</pre>
sourcetypename="Intercity Bus"/>
                  <onroadvehicleselection fueltypeid="5" fueltypedesc="Ethanol (E-85)" sourcetypeid="32"</pre>
sourcetypename="Light Commercial Truck"/>
                  <onroadvehicleselection fueltypeid="5" fueltypedesc="Ethanol (E-85)" sourcetypeid="54"</pre>
sourcetypename="Motor Home"/>
                  <onroadvehicleselection fueltypeid="5" fueltypedesc="Ethanol (E-85)" sourcetypeid="11"</pre>
sourcetypename="Motorcycle"/>
                  <onroadvehicleselection fueltypeid="5" fueltypedesc="Ethanol (E-85)" sourcetypeid="21"</pre>
sourcetypename="Passenger Car"/>
                  <onroadvehicleselection fueltypeid="5" fueltypedesc="Ethanol (E-85)" sourcetypeid="31"</pre>
sourcetypename="Passenger Truck"/>
                  <onroadvehicleselection fueltypeid="5" fueltypedesc="Ethanol (E-85)" sourcetypeid="51"</pre>
sourcetypename="Refuse Truck"/>
                  <onroadvehicleselection fueltypeid="5" fueltypedesc="Ethanol (E-85)" sourcetypeid="43"</pre>
sourcetypename="School Bus"/>
                  <onroadvehicleselection fueltypeid="5" fueltypedesc="Ethanol (E-85)" sourcetypeid="53"</pre>
sourcetypename="Single Unit Long-haul Truck"/>
                  <onroadvehicleselection fueltypeid="5" fueltypedesc="Ethanol (E-85)" sourcetypeid="52"</pre>
sourcetypename="Single Unit Short-haul Truck"/>
                   <onroadvehicleselection fueltypeid="5" fueltypedesc="Ethanol (E-85)" sourcetypeid="42"</pre>
sourcetypename="Transit Bus"/>
        </orroadvehicleselections>
        <offroadvehicleselections>
        </offroadvehicleselections>
        <offroadvehiclesccs>
        </offroadvehiclesccs>
        <roadtypes>
                <roadtype roadtypeid="1" roadtypename="Off-Network"/>
                <roadtype roadtypeid="2" roadtypename="Rural Restricted Access"/>
                <roadtype roadtypeid="3" roadtypename="Rural Unrestricted Access"/>
                <roadtype roadtypeid="4" roadtypename="Urban Restricted Access"/>
                <roadtype roadtypeid="5" roadtypename="Urban Unrestricted Access"/>
        </roadtypes>
                </filters>
                <databaseselection servername="localhost" databasename="24015_2020_07_05_Julwkd_Ozone_mi_AVFT"/>
                <aqedistribution>
                         <description><![CDATA[]]></description>
                         <parts>
                                 <sourceTypeAgeDistribution>
```

<filename>C:\CECIL\_MOVES14a\MOVESInputs\AgeDistribution\2020\_DefaultTrucks\24015\_2020\_SourceTypeAgeDistribution.csv</file name>

</sourceTypeAgeDistribution>

</parts> </agedistribution>

<filename>C:\CECIL\_MOVES14a\Out\2020\_Ozone\\24015\_2020\_07\_05\_Julwkd\_Ozone\CDM\avgSpeedDistribution.csv</filename> </avgSpeedDistribution>

</parts>

</avgspeeddistribution>

<imcoverage> <description><![CDATA[]]></description> <parts> <imcoverage>

<filename>C:\CECIL\_MOVES14a\MOVES1nputs\IM\MOVES2014a\24000\_2020\_IMCoverage.csv</filename>

</incoverage> </parts> </incoverage>

<fuel>

<filename>C:\CECIL\_MOVES14a\MOVESInputs\Fuel\MOVES2014a\24000\_FuelFormulation\_moveS2014a.csv</filename> </FuelFormulation> <FuelUsageFraction>

<filename>C:\CECIL\_MOVES14a\MOVESInputs\Fuel\MOVES2014\FuelUsageFraction\2020\24000\_2020\_FuelUsageFraction\_MOVES2014.csv</filename>

```
</FuelUsageFraction>
<AVFT>
<filename>C:\CECIL_MOVES14a\MOVESInputs\Fuel\MOVES2014\ZEV_AVFT_MOVES2014_MD.xlsx</filename>
</AVFT>
</parts>
```

```
</fuel>
```

<zonemonthhour>

<description><![CDATA[]]></description>
<parts>
 <zoneMonthHour>

<filename>C:\CECIL\_MOVES14a\MOVESInputs\Meteorology\2014\24015\_2014\_met.csv</filename>

</zoneMonthHour>

```
</parts>
```

</zonemonthhour>

<roadtypedistribution> <description><![CDATA[]]></description> <parts> <roadTypeDistribution>

</parts> </roadtypedistribution>

</sourcetypepopulation>

<rampfraction> <description><![CDATA[]]></description> <parts> <roadType> <filename>C:\CECIL\_MOVES14a\MOVESInputs\RampFraction\rampfraction\_defaults.csv</filename> </roadType> </parts> </rampfraction> <vehicletypevmt> <description><![CDATA[]]></description> <parts> <hpmsVTypeYear> <filename>C:\CECIL\_MOVES14a\Out\2020\_Ozone\\24015\_2020\_07\_05\_Julwkd\_Ozone\CDM\hpmsVTypeYear.csv</filename> </hpmsVTypeYear> <monthvmtfraction> <filename>C:\CECIL\_MOVES14a\Out\2020\_Ozone\\24015\_2020\_07\_05\_Julwkd\_Ozone\CDM\NotUsed\MonthVMTFraction\_M2010AB\_Import.csv </filename> </monthvmtfraction> <dayvmtfraction> <filename>C:\CECIL\_MOVES14a\MOVESInputs\MonthDayHourFractions\MOVES2010ab\2014\_DayFraction\24015\_2014\_dayvmtfraction.csv /filename> </dayvmtfraction> <hourvmtfraction> <filename>C:\CECIL MOVES14a\Out\2020\_Ozone\\24015\_2020\_07\_05\_Julwkd\_Ozone\CDM\hourvmtfraction.csv</filename> </hourvmtfraction> </parts> </vehicletypevmt> <starts>

<filename></filename>

</startsPerDay> <startsHourFraction>

#### <filename></filename>

</startsHourFraction> <startsSourceTypeFraction>

#### <filename></filename>

</startsSourceTypeFraction> <startsMonthAdjust>

```
<filename></filename>
                     </startsMonthAdjust>
                     <importStartsOpModeDistribution>
<filename></filename>
                     </importStartsOpModeDistribution>
                     <Starts>
<filename></filename>
                     </Starts>
                </parts>
           </starts>
           <hotelling>
                <description><![CDATA[]]></description>
                <parts>
                     <hotellingActivityDistribution>
<filename></filename>
                     </hotellingActivityDistribution>
                     <hotellingHours>
<filename></filename>
                     </hotellingHours>
                </parts>
           </hotelling>
          <onroadretrofit>
               <description><![CDATA[]]></description>
               <parts>
                    <onRoadRetrofit>
                         <filename></filename>
                    </onRoadRetrofit>
               </parts>
          </onroadretrofit>
           <generic>
                <description><![CDATA[]]></description>
                <parts>
                     <anytable>
                          <tablename>regioncounty</tablename>
<filename>C:\CECIL_MOVES14a\MOVES1puts\Fuel\MOVES2014\Defaults\24000_RegionCounty_MOVES2014Defaults.csv</filename>
```

</importer> </moves>

#### Sample mrs file format – Run 1

```
<runspec version="MOVES2014a-20161117">
<description><![CDATA[MOVES2014A RunSpec Created by CENTRAL4 Scenario: Ceci 2020 JULWKD Julwkd_Ozone Emission Inventory</pre>
with user's data]]></description>
     <models>
     <model value="ONROAD"/>
     </models>
<modelscale value="INV"/>
     <modeldomain value="SINGLE"/>
     <geographicselections>
          <geographicselection type="COUNTY" key="24015" description="MARYLAND - Cecil County"/>
     </geographicselections>
     <timespan>
          <year key="2020"/>
<month id="07"/>
<day id="5"/>
          <beginhour id="1"/>
          <endhour id="24"/>
<aqqregateBy key="Hour"/>
     </timespan>
     <onroadvehicleselections>
<onroadvehicleselection</pre>
                            fueltypeid="3"
                                                fueltypedesc="Compressed
                                                                             Natural
                                                                                         Gas
                                                                                                 ( CNG ) "
                                                                                                            sourcetypeid="11"
sourcetypename="Motorcycle"/>
<onroadvehicleselection</pre>
                            fueltypeid="3"
                                               fueltypedesc="Compressed
                                                                             Natural
                                                                                         Gas
                                                                                                 ( CNG ) "
                                                                                                            sourcetypeid="21"
sourcetypename="Passenger Car"/>
<onroadvehicleselection</pre>
                            fueltypeid="3"
                                                fueltypedesc="Compressed
                                                                             Natural
                                                                                                 (CNG)"
                                                                                                            sourcetypeid="31"
                                                                                         Gas
sourcetypename="Passenger Truck"/>
<onroadvehicleselection fueltypeid="3" fueltypedesc="Compressed Natural Gas (CNG)" sourcetypeid="32" sourcetypename="Light")</pre>
Commercial Truck"/>
<onroadvehicleselection fueltypeid="2" fueltypedesc="Diesel Fuel" sourcetypeid="11" sourcetypename="Motorcycle"/>
<onroadvehicleselection fueltypeid="2" fueltypedesc="Diesel Fuel" sourcetypeid="21" sourcetypename="Passenger Car"/>
<onroadvehicleselection fueltypeid="2" fueltypedesc="Diesel Fuel" sourcetypeid="31" sourcetypename="Passenger Truck"/>
```

```
<onroadvehicleselection fueltypeid="2" fueltypedesc="Diesel Fuel" sourcetypeid="32" sourcetypename="Light Commercial")</pre>
Truck"/>
<onroadvehicleselection fueltypeid="1" fueltypedesc="Gasoline" sourcetypeid="11" sourcetypename="Motorcycle"/>
<onroadvehicleselection fueltypeid="1" fueltypedesc="Gasoline" sourcetypeid="21" sourcetypename="Passenger Car"/>
<onroadvehicleselection fueltypeid="1" fueltypedesc="Gasoline" sourcetypeid="31" sourcetypename="Passenger Truck"/>
<onroadvehicleselection fueltypeid="1" fueltypedesc="Gasoline" sourcetypeid="32" sourcetypename="Light Commercial Truck"/>
<onroadvehicleselection fueltypeid="9" fueltypedesc="Electricity" sourcetypeid="11" sourcetypename="Motorcycle"/>
<onroadvehicleselection fueltypeid="9" fueltypedesc="Electricity" sourcetypeid="21" sourcetypename="Passenger Car"/>
<onroadvehicleselection fueltypeid="9" fueltypedesc="Electricity" sourcetypeid="31" sourcetypename="Passenger Truck"/>
<onroadvehicleselection fueltypeid="9" fueltypedesc="Electricity" sourcetypeid="32" sourcetypename="Light Commercial")</pre>
Truck"/>
<onroadvehicleselection fueltypeid="5" fueltypedesc="Ethanol (E-85)" sourcetypeid="11" sourcetypename="Motorcycle"/>
<onroadvehicleselection fueltypeid="5" fueltypedesc="Ethanol (E-85)" sourcetypeid="21" sourcetypename="Passenger Car"/>
<onroadvehicleselection fueltypeid="5" fueltypedesc="Ethanol (E-85)" sourcetypeid="31" sourcetypename="Passenger Truck"/>
<onroadvehicleselection fueltypeid="5" fueltypedesc="Ethanol (E-85)" sourcetypeid="32" sourcetypename="Light Commercial")</pre>
Truck"/>
                                                                                                          sourcetypeid="41"
<onroadvehicleselection</pre>
                            fueltypeid="3"
                                              fueltypedesc="Compressed
                                                                            Natural
                                                                                                ( CNG ) "
                                                                                        Gas
sourcetypename="Intercity Bus"/>
<onroadvehicleselection</pre>
                            fueltypeid="3"
                                              fueltypedesc="Compressed
                                                                                               (CNG) "
                                                                                                          sourcetypeid="42"
                                                                            Natural
                                                                                        Gas
sourcetypename="Transit Bus"/>
<onroadvehicleselection fueltypeid="3" fueltypedesc="Compressed Natural Gas (CNG)" sourcetypeid="43" sourcetypename="School</pre>
Bus"/>
<onroadvehicleselection fueltypeid="2" fueltypedesc="Diesel Fuel" sourcetypeid="41" sourcetypename="Intercity Bus"/>
<onroadvehicleselection fueltypeid="2" fueltypedesc="Diesel Fuel" sourcetypeid="42" sourcetypename="Transit Bus"/>
<onroadvehicleselection fueltypeid="2" fueltypedesc="Diesel Fuel" sourcetypeid="43" sourcetypename="School Bus"/>
<onroadvehicleselection fueltypeid="1" fueltypedesc="Gasoline" sourcetypeid="41" sourcetypename="Intercity Bus"/>
<onroadvehicleselection fueltypeid="1" fueltypedesc="Gasoline" sourcetypeid="42" sourcetypename="Transit Bus"/>
<onroadvehicleselection fueltypeid="1" fueltypedesc="Gasoline" sourcetypeid="43" sourcetypename="School Bus"/>
<onroadvehicleselection fueltypeid="9" fueltypedesc="Electricity" sourcetypeid="41" sourcetypename="Intercity Bus"/>
<onroadvehicleselection fueltypeid="9" fueltypedesc="Electricity" sourcetypeid="42" sourcetypename="Transit Bus"/>
<onroadvehicleselection fueltypeid="9" fueltypedesc="Electricity" sourcetypeid="43" sourcetypename="School Bus"/>
<onroadvehicleselection fueltypeid="5" fueltypedesc="Ethanol (E-85)" sourcetypeid="41" sourcetypename="Intercity Bus"/>
<onroadvehicleselection fueltypeid="5" fueltypedesc="Ethanol (E-85)" sourcetypeid="42" sourcetypename="Transit Bus"/>
<onroadvehicleselection fueltypeid="5" fueltypedesc="Ethanol (E-85)" sourcetypeid="43" sourcetypename="School Bus"/>
<onroadvehicleselection fueltypeid="3" fueltypedesc="Compressed Natural Gas (CNG)" sourcetypeid="51" sourcetypename="Refuse</pre>
Truck"/>
<onroadvehicleselection fueltypeid="3" fueltypedesc="Compressed Natural Gas (CNG)" sourcetypeid="52" sourcetypename="Single")</pre>
Unit Short-haul Truck"/>
<onroadvehicleselection fueltypeid="3" fueltypedesc="Compressed Natural Gas (CNG)" sourcetypeid="53" sourcetypename="Single")</pre>
Unit Long-haul Truck"/>
<onroadvehicleselection fueltypeid="3" fueltypedesc="Compressed Natural Gas (CNG)" sourcetypeid="54" sourcetypename="Motor</pre>
Home"/>
```

<onroadvehicleselection</pre> fueltypeid="3" fueltypedesc="Compressed Natural (CNG)" sourcetypeid="61" Gas sourcetypename="Combination Short-haul Truck"/> <onroadvehicleselection</pre> fueltypeid="3" fueltypedesc="Compressed Natural Gas (CNG)" sourcetypeid="62" sourcetypename="Combination Long-haul Truck"/> <onroadvehicleselection fueltypeid="2" fueltypedesc="Diesel Fuel" sourcetypeid="51" sourcetypename="Refuse Truck"/> <onroadvehicleselection fueltypeid="2" fueltypedesc="Diesel Fuel" sourcetypeid="52" sourcetypename="Single Unit Short-haul")</pre> Truck"/> <onroadvehicleselection fueltypeid="2" fueltypedesc="Diesel Fuel" sourcetypeid="53" sourcetypename="Single Unit Long-haul")</pre> Truck"/> <onroadvehicleselection fueltypeid="2" fueltypedesc="Diesel Fuel" sourcetypeid="54" sourcetypename="Motor Home"/> <onroadvehicleselection fueltypeid="2" fueltypedesc="Diesel Fuel" sourcetypeid="61" sourcetypename="Combination Short-haul")</pre> Truck"/> <onroadvehicleselection fueltypeid="2" fueltypedesc="Diesel Fuel" sourcetypeid="62" sourcetypename="Combination Long-haul")</pre> Truck"/> <onroadvehicleselection fueltypeid="1" fueltypedesc="Gasoline" sourcetypeid="51" sourcetypename="Refuse Truck"/> <onroadvehicleselection fueltypeid="1" fueltypedesc="Gasoline" sourcetypeid="52" sourcetypename="Single Unit Short-haul")</pre> Truck"/> <onroadvehicleselection fueltypeid="1" fueltypedesc="Gasoline" sourcetypeid="53" sourcetypename="Single Unit Long-haul</pre> Truck"/> <onroadvehicleselection fueltypeid="1" fueltypedesc="Gasoline" sourcetypeid="54" sourcetypename="Motor Home"/> <onroadvehicleselection fueltypeid="1" fueltypedesc="Gasoline" sourcetypeid="61" sourcetypename="Combination Short-haul")</pre> Truck"/> <onroadvehicleselection fueltypeid="1" fueltypedesc="Gasoline" sourcetypeid="62" sourcetypename="Combination Long-haul")</pre> Truck"/> <onroadvehicleselection fueltypeid="9" fueltypedesc="Electricity" sourcetypeid="51" sourcetypename="Refuse Truck"/> <onroadvehicleselection fueltypeid="9" fueltypedesc="Electricity" sourcetypeid="52" sourcetypename="Single Unit Short-haul")</pre> Truck"/> <onroadvehicleselection fueltypeid="9" fueltypedesc="Electricity" sourcetypeid="53" sourcetypename="Single Unit Long-haul")</pre> Truck"/> <onroadvehicleselection fueltypeid="9" fueltypedesc="Electricity" sourcetypeid="54" sourcetypename="Motor Home"/> <onroadvehicleselection fueltypeid="9" fueltypedesc="Electricity" sourcetypeid="61" sourcetypename="Combination Short-haul</pre> Truck"/> <onroadvehicleselection fueltypeid="5" fueltypedesc="Ethanol (E-85)" sourcetypeid="51" sourcetypename="Refuse Truck"/> <onroadvehicleselection fueltypeid="5" fueltypedesc="Ethanol (E-85)" sourcetypeid="52" sourcetypename="Single Unit Short-</pre> haul Truck"/> <onroadvehicleselection fueltypeid="5" fueltypedesc="Ethanol (E-85)" sourcetypeid="53" sourcetypename="Single Unit Long-</pre> haul Truck"/> <onroadvehicleselection fueltypeid="5" fueltypedesc="Ethanol (E-85)" sourcetypeid="54" sourcetypename="Motor Home"/> <onroadvehicleselection fueltypeid="5" fueltypedesc="Ethanol (E-85)" sourcetypeid="61" sourcetypename="Combination Short-</pre> haul Truck"/> <onroadvehicleselection fueltypeid="5" fueltypedesc="Ethanol (E-85)" sourcetypeid="62" sourcetypename="Combination Long-</pre> haul Truck"/>

```
</onroadvehicleselections>
     <offroadvehicleselections>
     </offroadvehicleselections>
     <offroadvehiclesccs>
     </offroadvehiclesccs>
     <roadtypes separateramps="false">
          <roadtype roadtypeid="1" roadtypename="Off-Network" modelCombination="M1"/>
          <roadtype roadtypeid="2" roadtypename="Rural Restricted Access" modelCombination="M1"/>
          <roadtype roadtypeid="3" roadtypename="Rural Unrestricted Access" modelCombination="M1"/>
          <roadtype roadtypeid="4" roadtypename="Urban Restricted Access" modelCombination="M1"/>
          <roadtype roadtypeid="5" roadtypename="Urban Unrestricted Access" modelCombination="M1"/>
     </roadtypes>
     <pollutantprocessassociations>
<pollutantprocessassociation pollutantkey="3" pollutantname="Oxides of Nitrogen" processkey="1" processname="Running</pre>
Exhaust"/>
<pollutantprocessassociation pollutantkey="3" pollutantname="Oxides of Nitrogen" processkey="2" processname="Start</pre>
Exhaust"/>
<pollutantprocessassociation pollutantkey="3" pollutantname="Oxides of Nitrogen" processkey="15" processname="Crankcase"</pre>
Running Exhaust"/>
<pollutantprocessassociation pollutantkey="3" pollutantname="Oxides of Nitrogen" processkey="16" processname="Crankcase"</pre>
Start Exhaust"/>
<pollutantprocessassociation pollutantkey="3" pollutantname="Oxides of Nitrogen" processkey="17" processname="Crankcase"</pre>
Extended Idle Exhaust"/>
<pollutantprocessassociation pollutantkey="3" pollutantname="Oxides of Nitrogen" processkey="90" processname="Extended Idle</pre>
Exhaust"/>
<pollutantprocessassociation
                                pollutantkey="3"
                                                     pollutantname="Oxides
                                                                                     Nitrogen
                                                                                                  (NOx)"
                                                                                                            processkey="91"
                                                                               of
processname="Auxiliary Power Exhaust"/>
                                  pollutantkey="79"
<pollutantprocessassociation
                                                         pollutantname="Non-Methane"
                                                                                          Hvdrocarbons"
                                                                                                             processkev="1"
processname="Running Exhaust"/>
<pollutantprocessassociation pollutantkey="79" pollutantname="Non-Methane Hydrocarbons" processkey="2" processname="Start</pre>
Exhaust"/>
<pollutantprocessassociation pollutantkey="79" pollutantname="Non-Methane Hydrocarbons" processkey="12" processname="Evap"</pre>
Fuel Vapor Venting"/>
<pollutantprocessassociation pollutantkey="79" pollutantname="Non-Methane Hydrocarbons" processkey="13" processname="Evap"</pre>
Fuel Leaks"/>
                                  pollutantkey="79"
<pollutantprocessassociation
                                                         pollutantname="Non-Methane"
                                                                                         Hydrocarbons"
                                                                                                            processkey="15"
processname="Crankcase Running Exhaust"/>
<pollutantprocessassociation
                                  pollutantkey="79"
                                                         pollutantname="Non-Methane
                                                                                         Hydrocarbons"
                                                                                                            processkey="16"
processname="Crankcase Start Exhaust"/>
                                  pollutantkev="79"
                                                         pollutantname="Non-Methane
                                                                                                            processkev="17"
<pollutantprocessassociation
                                                                                         Hvdrocarbons"
processname="Crankcase Extended Idle Exhaust"/>
```

| 1 1 1                                                                                                    | ntkey="79" pollutantna      | me="Non-Methane       | Hydrocarbons"   | processkey="90"   |  |  |  |  |
|----------------------------------------------------------------------------------------------------|-----------------------------|-----------------------|-----------------|-------------------|--|--|--|--|
| <pre>processname="Extended Idle Exhaust"/&gt; <pollutantprocessassociation pollutant<="" pre=""></pollutantprocessassociation></pre>                                                                                                    | tkey="1" pollutantname=     | "Total Gaseous        | Hydrocarbons"   | processkey="1"    |  |  |  |  |
| processname="Running Exhaust"/>                                                                                                    | skey- i pollucanchame-      | iotai Gaseous         | ligurocarbolis  | processkey- 1     |  |  |  |  |
| <pre><pre><pre><pre>cessiame= kaming banduse // <pre>&gt; <pre>cessiame= kaming banduse // <pre>pollutantkey="1" pollutantname="Total Gaseous Hydrocarbons" processkey="2" processname="Start</pre></pre></pre></pre></pre></pre></pre> |                             |                       |                 |                   |  |  |  |  |
| Exhaust"/>                                                                                                    |                             |                       |                 |                   |  |  |  |  |
| <pollutantprocessassociation pollutantkey<="" td=""><td>="1" pollutantname="Total (</td><td>Gaseous Hydrocarbons'</td><td>processkey="12"</td><td>processname="Evap</td></pollutantprocessassociation>                                  | ="1" pollutantname="Total ( | Gaseous Hydrocarbons' | processkey="12" | processname="Evap |  |  |  |  |
| Fuel Vapor Venting"/>                                                                                                    |                             |                       |                 |                   |  |  |  |  |
| <pollutantprocessassociation pollutantkey="1" pollutantname="Total Gaseous Hydrocarbons" processkey="13" processname="Evap&lt;/td&gt;&lt;/tr&gt;&lt;tr&gt;&lt;td&gt;Fuel Leaks"></pollutantprocessassociation>                          |                             |                       |                 |                   |  |  |  |  |
| <pollutantprocessassociation pollutant<="" td=""><td>1 1</td><td>"Total Gaseous</td><td>Hydrocarbons"</td><td>processkey="15"</td></pollutantprocessassociation>                                                                        | 1 1                         | "Total Gaseous        | Hydrocarbons"   | processkey="15"   |  |  |  |  |
| processname="Crankcase Running Exhaust"/>                                                                                                    |                             | _                     |                 |                   |  |  |  |  |
| <pollutantprocessassociation pollutant<="" td=""><td>tkey="1" pollutantname=</td><td>"Total Gaseous</td><td>Hydrocarbons"</td><td>processkey="16"</td></pollutantprocessassociation>                                                    | tkey="1" pollutantname=     | "Total Gaseous        | Hydrocarbons"   | processkey="16"   |  |  |  |  |
| processname="Crankcase Start Exhaust"/><br><pollutantprocessassociation <="" pollutantkey="1" pollutantname="Total Gaseous Hydrocarbons" processkey="17" td=""></pollutantprocessassociation>                                           |                             |                       |                 |                   |  |  |  |  |
| 1 1 1                                                                                                    | 1 1                         | "Total Gaseous        | Hydrocarbons"   | processkey="17"   |  |  |  |  |
| processname="Crankcase Extended Idle Exha                                                                                                    |                             | "matal Gazages        |                 |                   |  |  |  |  |
| <pre><pollutantprocessassociation pollutant="" processname="Extended Idle Exhaust"></pollutantprocessassociation></pre>                                                                                                    | tkey="1" pollutantname=     | "Total Gaseous        | Hydrocarbons"   | processkey="90"   |  |  |  |  |
| <pre><pre>cpollutantprocessassociation pollutant</pre></pre>                                                                                                    | tkey="87" pollutantname     | ="Volatile Organi     | .c Compounds"   | processkey="1"    |  |  |  |  |
| processname="Running Exhaust"/>                                                                                                    | Rey- 07 poirucantiname      | - volacile olgani     | compounds       | processkey- 1     |  |  |  |  |
| <pre><pre><pre><pre><pre><pre><pre>constant</pre><pre>&gt;&gt;&gt;&gt;&gt;&gt;&gt;&gt;&gt;&gt;&gt;&gt;&gt;&gt;&gt;&gt;&gt;&gt;&gt;&gt;&gt;&gt;&gt;&gt;&gt;&gt;&gt;&gt;&gt;&gt;&gt;</pre></pre></pre></pre></pre></pre></pre>            |                             |                       |                 |                   |  |  |  |  |
| Exhaust"/>                                                                                                    |                             |                       |                 |                   |  |  |  |  |
| <pre><pre><pre><pre><pre><pre><pre>cpollutantprocessassociation pollutantkey="87" pollutantname="Volatile Organic Compounds" processkey="12" processname="Evap"</pre></pre></pre></pre></pre></pre></pre>                               |                             |                       |                 |                   |  |  |  |  |
| Fuel Vapor Venting"/>                                                                                                    |                             |                       |                 |                   |  |  |  |  |
| <pre><pollutantprocessassociation <="" pollutantkey="87" pollutantname="Volatile Organic Compounds" pre="" processkey="13" processname="Evap"></pollutantprocessassociation></pre>                                                      |                             |                       |                 |                   |  |  |  |  |
| Fuel Leaks"/>                                                                                                    |                             |                       |                 |                   |  |  |  |  |
| <pollutantprocessassociation pollutant<="" td=""><td>tkey="87" pollutantname=</td><td>"Volatile Organio</td><td>c Compounds"</td><td>processkey="15"</td></pollutantprocessassociation>                                                 | tkey="87" pollutantname=    | "Volatile Organio     | c Compounds"    | processkey="15"   |  |  |  |  |
| processname="Crankcase Running Exhaust"/>                                                                                                    |                             |                       |                 |                   |  |  |  |  |
| <pollutantprocessassociation pollutant<="" td=""><td>tkey="87" pollutantname=</td><td>"Volatile Organio</td><td>c Compounds"</td><td>processkey="16"</td></pollutantprocessassociation>                                                 | tkey="87" pollutantname=    | "Volatile Organio     | c Compounds"    | processkey="16"   |  |  |  |  |
| processname="Crankcase Start Exhaust"/>                                                                                                    |                             |                       |                 |                   |  |  |  |  |
| <pollutantprocessassociation pollutant<="" td=""><td></td><td>"Volatile Organio</td><td>c Compounds"</td><td>processkey="17"</td></pollutantprocessassociation>                                                                         |                             | "Volatile Organio     | c Compounds"    | processkey="17"   |  |  |  |  |
| processname="Crankcase Extended Idle Exha                                                                                                    |                             |                       |                 |                   |  |  |  |  |
| <pre><pollutantprocessassociation pollutant<="" pre=""></pollutantprocessassociation></pre>                                                                                                    | tkey="87" pollutantname=    | "Volatile Organio     | c Compounds"    | processkey="90"   |  |  |  |  |
| processname="Extended Idle Exhaust"/>                                                                                                    |                             |                       | TT              |                   |  |  |  |  |
| <pre><pollutantprocessassociation pollutar="" processname="Auxiliary Power Exhaust"></pollutantprocessassociation></pre>                                                                                                    | ntkey="79" pollutantna      | me="Non-Methane       | Hydrocarbons"   | processkey="91"   |  |  |  |  |
| <pre><pre>cpollutantprocessassociation pollutant</pre></pre>                                                                                                    | tkey="1" pollutantname=     | "Total Gaseous        | Hydrocarbons"   | processkey="91"   |  |  |  |  |
| processname="Auxiliary Power Exhaust"/>                                                                                                    | _key="1" pollutantname=     | Total Gaseous         | Hydrocarbolis   | processkey="91"   |  |  |  |  |
| <pre><pre>cpollutantprocessassociation pollutant</pre></pre>                                                                                                    | key="87" pollutantname=     | Volatile Organi       | c Compounds"    | processkey="91"   |  |  |  |  |
| <pre>processname="Auxiliary Power Exhaust"/&gt;</pre>                                                                                                    |                             |                       |                 |                   |  |  |  |  |
| <pre></pre>                                                                                                    |                             |                       |                 |                   |  |  |  |  |
|                                                                                                    |                             |                       |                 |                   |  |  |  |  |

<databaseselections>

```
<databaseselection servername="localhost" databasename="MOVES2014 early NLEV" description=""/>
<databaseselection servername="localhost" databasename="MOVES2014_caleviii2011" description=""/>
     </databaseselections>
     <inputdatabase servername="" databasename="" description=""/>
     <uncertaintyparameters uncertaintymodeenabled="false" numberofrunspersimulation="0" numberofsimulations="0"/>
<geographicoutputdetail description="COUNTY"/>
     <outputemissionsbreakdownselection>
<modelyear selected="false"/>
<fueltype selected="false"/>
<fuelsubtype selected="false"/>
<emissionprocess selected="true"/>
          <onroadoffroad selected="true"/>
<roadtype selected="true"/>
<sourceusetype selected="true"/>
          <movesvehicletype selected="false"/>
<onroadscc selected="false"/>
          <offroadscc selected="false"/>
          <estimateuncertainty selected="false" numberOfIterations="2" keepSampledData="false" keepIterations="false"/>
          <sector selected="false"/>
       <engtechid selected="false"/>
          <hpclass selected="false"/>
     </outputemissionsbreakdownselection>
     <outputdatabase servername="localhost" databasename="24015_2020_07_05_Julwkd_Ozone_mo" description=""/>>
<outputtimestep value="Hour"/>
     <outputvmtdata value="true"/>
     <outputsho value="true"/>
     <outputsh value="true"/>
     <outputshp value="true"/>
     <outputshidling value="true"/>
     <outputstarts value="true"/>
     <outputpopulation value="true"/>
     <scaleinputdatabase servername="localhost" databasename="24015_2020_07_05_Julwkd_Ozone mi" description=""/>
     <pmsize value="0"/>
     <outputfactors>
          <timefactors selected="true" units="Hours"/>
          <distancefactors selected="false" units="Miles"/>
          <massfactors selected="false" units="Grams" energyunits="Million BTU"/>
     </outputfactors>
     <savedata>
     </savedata>
     <donotexecute>
```

```
</donotexecute>
<generatordatabase shouldsave="false" servername="" databasename="" description=""/>
<donotperformfinalaggregation selected="false"/>
<lookuptableflags scenarioid="" truncateoutput="false" truncateactivity="false"/>
<internalcontrolstrategies>
<internalcontrolstrategy
classname="gov.epa.otaq.moves.master.implementation.ghg.internalcontrolstrategies.rateofprogress.RateOfProgressStrategy">
<![CDATA[
useParameters No
```

### Sample mrs file format – Run 2

```
<runspec version="MOVES2014a-20151201">
<description><![CDATA[MOVES2014A RunSpec Created by CENTRAL4 Scenario: Ceci 2020 JULWKD Julwkd Ozone Emission Inventory</pre>
with user's data]]></description>
<modelscale value="INV"/>
     <modeldomain value="SINGLE"/>
     <qeographicselections>
          <qeographicselection type="COUNTY" key="24015" description="MARYLAND - Cecil County"/>
     </geographicselections>
     <timespan>
          <vear kev="2020"/>
<month id="07"/>
<day id="5"/>
          <beginhour id="1"/>
          <endhour id="24"/>
<aqqregateBy key="Hour"/>
     </timespan>
     <onroadvehicleselections>
                            fueltypeid="3"
<onroadvehicleselection</pre>
                                                fueltypedesc="Compressed
                                                                              Natural
                                                                                                  ( CNG ) "
                                                                                                             sourcetypeid="11"
                                                                                          Gas
sourcetypename="Motorcycle"/>
<onroadvehicleselection</pre>
                            fueltypeid="3"
                                                fueltypedesc="Compressed
                                                                              Natural
                                                                                          Gas
                                                                                                  ( CNG ) "
                                                                                                             sourcetypeid="21"
sourcetypename="Passenger Car"/>
<onroadvehicleselection</pre>
                            fueltypeid="3"
                                                fueltypedesc="Compressed
                                                                              Natural
                                                                                          Gas
                                                                                                  (CNG)"
                                                                                                             sourcetypeid="31"
sourcetypename="Passenger Truck"/>
```

<onroadvehicleselection fueltypeid="3" fueltypedesc="Compressed Natural Gas (CNG)" sourcetypeid="32" sourcetypename="Light Commercial Truck"/>

```
<onroadvehicleselection fueltypeid="2" fueltypedesc="Diesel Fuel" sourcetypeid="11" sourcetypename="Motorcycle"/>
<onroadvehicleselection fueltypeid="2" fueltypedesc="Diesel Fuel" sourcetypeid="21" sourcetypename="Passenger Car"/>
<onroadvehicleselection fueltypeid="2" fueltypedesc="Diesel Fuel" sourcetypeid="31" sourcetypename="Passenger Truck"/>
<onroadvehicleselection fueltypeid="2" fueltypedesc="Diesel Fuel" sourcetypeid="32" sourcetypename="Light Commercial")</pre>
Truck"/>
<onroadvehicleselection fueltypeid="1" fueltypedesc="Gasoline" sourcetypeid="11" sourcetypename="Motorcycle"/>
<onroadvehicleselection fueltypeid="1" fueltypedesc="Gasoline" sourcetypeid="21" sourcetypename="Passenger Car"/>
<onroadvehicleselection fueltypeid="1" fueltypedesc="Gasoline" sourcetypeid="31" sourcetypename="Passenger Truck"/>
<onroadvehicleselection fueltypeid="1" fueltypedesc="Gasoline" sourcetypeid="32" sourcetypename="Light Commercial Truck"/>
<onroadvehicleselection fueltypeid="9" fueltypedesc="Electricity" sourcetypeid="11" sourcetypename="Motorcycle"/>
<onroadvehicleselection fueltypeid="9" fueltypedesc="Electricity" sourcetypeid="21" sourcetypename="Passenger Car"/>
<onroadvehicleselection fueltypeid="9" fueltypedesc="Electricity" sourcetypeid="31" sourcetypename="Passenger Truck"/>
<onroadvehicleselection fueltypeid="9" fueltypedesc="Electricity" sourcetypeid="32" sourcetypename="Light Commercial")</pre>
Truck"/>
<onroadvehicleselection fueltypeid="5" fueltypedesc="Ethanol (E-85)" sourcetypeid="11" sourcetypename="Motorcycle"/>
<onroadvehicleselection fueltypeid="5" fueltypedesc="Ethanol (E-85)" sourcetypeid="21" sourcetypename="Passenger Car"/>
<onroadvehicleselection fueltypeid="5" fueltypedesc="Ethanol (E-85)" sourcetypeid="31" sourcetypename="Passenger Truck"/>
<onroadvehicleselection fueltypeid="5" fueltypedesc="Ethanol (E-85)" sourcetypeid="32" sourcetypename="Light Commercial")</pre>
Truck"/>
<onroadvehicleselection</pre>
                            fueltypeid="3"
                                              fueltypedesc="Compressed
                                                                           Natural
                                                                                               (CNG)"
                                                                                                          sourcetypeid="41"
                                                                                       Gas
sourcetypename="Intercity Bus"/>
<onroadvehicleselection</pre>
                                              fueltypedesc="Compressed
                            fueltypeid="3"
                                                                           Natural
                                                                                       Gas
                                                                                               ( CNG ) "
                                                                                                          sourcetypeid="42"
sourcetypename="Transit Bus"/>
<onroadvehicleselection fueltypeid="3" fueltypedesc="Compressed Natural Gas (CNG)" sourcetypeid="43" sourcetypename="School</pre>
Bus"/>
<onroadvehicleselection fueltypeid="2" fueltypedesc="Diesel Fuel" sourcetypeid="41" sourcetypename="Intercity Bus"/>
<onroadvehicleselection fueltypeid="2" fueltypedesc="Diesel Fuel" sourcetypeid="42" sourcetypename="Transit Bus"/>
<onroadvehicleselection fueltypeid="2" fueltypedesc="Diesel Fuel" sourcetypeid="43" sourcetypename="School Bus"/>
<onroadvehicleselection fueltypeid="1" fueltypedesc="Gasoline" sourcetypeid="41" sourcetypename="Intercity Bus"/>
<onroadvehicleselection fueltypeid="1" fueltypedesc="Gasoline" sourcetypeid="42" sourcetypename="Transit Bus"/>
<onroadvehicleselection fueltypeid="1" fueltypedesc="Gasoline" sourcetypeid="43" sourcetypename="School Bus"/>
<onroadvehicleselection fueltypeid="9" fueltypedesc="Electricity" sourcetypeid="41" sourcetypename="Intercity Bus"/>
<onroadvehicleselection fueltypeid="9" fueltypedesc="Electricity" sourcetypeid="42" sourcetypename="Transit Bus"/>
<onroadvehicleselection fueltypeid="9" fueltypedesc="Electricity" sourcetypeid="43" sourcetypename="School Bus"/>
<onroadvehicleselection fueltypeid="5" fueltypedesc="Ethanol (E-85)" sourcetypeid="41" sourcetypename="Intercity Bus"/>
<onroadvehicleselection fueltypeid="5" fueltypedesc="Ethanol (E-85)" sourcetypeid="42" sourcetypename="Transit Bus"/>
<onroadvehicleselection fueltypeid="5" fueltypedesc="Ethanol (E-85)" sourcetypeid="43" sourcetypename="School Bus"/>
<onroadvehicleselection fueltypeid="3" fueltypedesc="Compressed Natural Gas (CNG)" sourcetypeid="51" sourcetypename="Refuse</pre>
Truck"/>
<onroadvehicleselection fueltypeid="3" fueltypedesc="Compressed Natural Gas (CNG)" sourcetypeid="52" sourcetypename="Single")</pre>
```

Unit Short-haul Truck"/>

<onroadvehicleselection fueltypeid="3" fueltypedesc="Compressed Natural Gas (CNG)" sourcetypeid="53" sourcetypename="Single</pre> Unit Long-haul Truck"/> <onroadvehicleselection fueltypeid="3" fueltypedesc="Compressed Natural Gas (CNG)" sourcetypeid="54" sourcetypename="Motor</pre> Home"/> <onroadvehicleselection</pre> fueltypeid="3" fueltypedesc="Compressed Natural Gas (CNG) " sourcetypeid="61" sourcetypename="Combination Short-haul Truck"/> fueltypeid="3" <onroadvehicleselection</pre> fueltypedesc="Compressed Natural Gas (CNG) " sourcetypeid="62" sourcetypename="Combination Long-haul Truck"/> <onroadvehicleselection fueltypeid="2" fueltypedesc="Diesel Fuel" sourcetypeid="51" sourcetypename="Refuse Truck"/> <onroadvehicleselection fueltypeid="2" fueltypedesc="Diesel Fuel" sourcetypeid="52" sourcetypename="Single Unit Short-haul")</pre> Truck"/> <onroadvehicleselection fueltypeid="2" fueltypedesc="Diesel Fuel" sourcetypeid="53" sourcetypename="Single Unit Long-haul")</pre> Truck"/> <onroadvehicleselection fueltypeid="2" fueltypedesc="Diesel Fuel" sourcetypeid="54" sourcetypename="Motor Home"/> <onroadvehicleselection fueltypeid="2" fueltypedesc="Diesel Fuel" sourcetypeid="61" sourcetypename="Combination Short-haul")</pre> Truck"/> <onroadvehicleselection fueltypeid="2" fueltypedesc="Diesel Fuel" sourcetypeid="62" sourcetypename="Combination Long-haul")</pre> Truck"/> <onroadvehicleselection fueltypeid="1" fueltypedesc="Gasoline" sourcetypeid="51" sourcetypename="Refuse Truck"/> <onroadvehicleselection fueltypeid="1" fueltypedesc="Gasoline" sourcetypeid="52" sourcetypename="Single Unit Short-haul")</pre> Truck"/> <onroadvehicleselection fueltypeid="1" fueltypedesc="Gasoline" sourcetypeid="53" sourcetypename="Single Unit Long-haul</pre> Truck"/> <onroadvehicleselection fueltypeid="1" fueltypedesc="Gasoline" sourcetypeid="54" sourcetypename="Motor Home"/> <onroadvehicleselection fueltypeid="1" fueltypedesc="Gasoline" sourcetypeid="61" sourcetypename="Combination Short-haul</pre> Truck"/> <onroadvehicleselection fueltypeid="1" fueltypedesc="Gasoline" sourcetypeid="62" sourcetypename="Combination Long-haul")</pre> Truck"/> <onroadvehicleselection fueltypeid="9" fueltypedesc="Electricity" sourcetypeid="51" sourcetypename="Refuse Truck"/> <onroadvehicleselection fueltypeid="9" fueltypedesc="Electricity" sourcetypeid="52" sourcetypename="Single Unit Short-haul")</pre> Truck"/> <onroadvehicleselection fueltypeid="9" fueltypedesc="Electricity" sourcetypeid="53" sourcetypename="Single Unit Long-haul")</pre> Truck"/> <onroadvehicleselection fueltypeid="9" fueltypedesc="Electricity" sourcetypeid="54" sourcetypename="Motor Home"/> <onroadvehicleselection fueltypeid="9" fueltypedesc="Electricity" sourcetypeid="61" sourcetypename="Combination Short-haul")</pre> Truck"/> <onroadvehicleselection fueltypeid="9" fueltypedesc="Electricity" sourcetypeid="62" sourcetypename="Combination Long-haul")</pre> Truck"/> <onroadvehicleselection fueltypeid="5" fueltypedesc="Ethanol (E-85)" sourcetypeid="51" sourcetypename="Refuse Truck"/> <onroadvehicleselection fueltypeid="5" fueltypedesc="Ethanol (E-85)" sourcetypeid="52" sourcetypename="Single Unit Short-</pre> haul Truck"/>

```
<onroadvehicleselection fueltypeid="5" fueltypedesc="Ethanol (E-85)" sourcetypeid="53" sourcetypename="Single Unit Long-</pre>
haul Truck"/>
<onroadvehicleselection fueltypeid="5" fueltypedesc="Ethanol (E-85)" sourcetypeid="54" sourcetypename="Motor Home"/>
<onroadvehicleselection fueltypeid="5" fueltypedesc="Ethanol (E-85)" sourcetypeid="61" sourcetypename="Combination Short-</pre>
haul Truck"/>
<onroadvehicleselection fueltypeid="5" fueltypedesc="Ethanol (E-85)" sourcetypeid="62" sourcetypename="Combination Long-</pre>
haul Truck"/>
     </orroadvehicleselections>
     <offroadvehicleselections>
     </offroadvehicleselections>
     <offroadvehiclesccs>
     </offroadvehiclesccs>
     <roadtypes separateramps="false">
          <roadtype roadtypeid="1" roadtypename="Off-Network" modelCombination="M1"/>
          <roadtype roadtypeid="2" roadtypename="Rural Restricted Access" modelCombination="M1"/>
          <roadtype roadtypeid="3" roadtypename="Rural Unrestricted Access" modelCombination="M1"/>
          <roadtype roadtypeid="4" roadtypename="Urban Restricted Access" modelCombination="M1"/>
          <roadtype roadtypeid="5" roadtypename="Urban Unrestricted Access" modelCombination="M1"/>
     </roadtypes>
     <pollutantprocessassociations>
<pollutantprocessassociation pollutantkey="79" pollutantname="Non-Methane Hydrocarbons" processkey="11" processname="Evap"</pre>
Permeation"/>
<pollutantprocessassociation pollutantkey="1" pollutantname="Total Gaseous Hydrocarbons" processkey="11" processname="Evap"</pre>
Permeation"/>
<pollutantprocessassociation pollutantkey="87" pollutantname="Volatile Organic Compounds" processkey="11" processname="Evap"</pre>
Permeation"/>
     </pollutantprocessassociations>
     <databaseselections>
<databaseselection servername="localhost" databasename="MOVES2014_early_NLEV" description=""/>
<databaseselection servername="localhost" databasename="MOVES2014_caleviii2011" description=""/>
     </databaseselections>
     <inputdatabase servername="" databasename="" description=""/>
     <uncertaintyparameters uncertaintymodeenabled="false" numberofrunspersimulation="0" numberofsimulations="0"/>
<geographicoutputdetail description="COUNTY"/>
     <outputemissionsbreakdownselection>
<modelyear selected="false"/>
<fueltype selected="false"/>
<fuelsubtype selected="false"/>
<emissionprocess selected="true"/>
          <onroadoffroad selected="true"/>
```

```
<roadtype selected="true"/>
<sourceusetype selected="true"/>
          <movesvehicletype selected="false"/>
<onroadscc selected="false"/>
          <offroadscc selected="false"/>
          <estimateuncertainty selected="false" numberOfIterations="2" keepSampledData="false" keepIterations="false"/>
          <sector selected="false"/>
       <engtechid selected="false"/>
          <hpclass selected="false"/>
     </outputemissionsbreakdownselection>
     <outputdatabase servername="localhost" databasename="24015_2020_07_05_Julwkd_Ozone_mo" description=""/>>
<outputtimestep value="Hour"/>
     <outputvmtdata value="true"/>
     <outputsho value="true"/>
     <outputsh value="true"/>
     <outputshp value="true"/>
     <outputshidling value="true"/>
     <outputstarts value="true"/>
     <outputpopulation value="true"/>
     <scaleinputdatabase servername="localhost" databasename="24015_2020_07_05_Julwkd_Ozone_mi_AVFT" description=""/>
     <pmsize value="0"/>
     <outputfactors>
          <timefactors selected="true" units="Hours"/>
          <distancefactors selected="false" units="Miles"/>
          <massfactors selected="false" units="Grams" energyunits="Million BTU"/>
     </outputfactors>
     <savedata>
     </savedata>
     <donotexecute>
     </donotexecute>
     <qeneratordatabase shouldsave="false" servername="" databasename="" description=""/>
          <donotperformfinalaggregation selected="false"/>
<lookuptableflags scenarioid="" truncateoutput="false" truncateactivity="false"/>
     <internalcontrolstrategies>
<internalcontrolstrategy</pre>
classname="gov.epa.otaq.moves.master.implementation.ghg.internalcontrolstrategies.rateofprogress.RateOfProgressStrategy">
<![CDATA]
useParameters No
]]></internalcontrolstrategy>
     </internalcontrolstrategies>
</runspec>
```

# Appendix D

# **Interagency Consultation**

Please Visit:

http://www.wilmapco.org/aqs

The WILMAPCO Air Quality Subcommittee has 13 members representing federal, state and local agencies in Delaware and Maryland. The AQS assesses the air quality impacts of transportation projects in WILMAPCO's Transportation Improvement Program (TIP) and Regional Transportation Plan (RTP). Their recommendations help our region attain its air quality goals.

## Appendix E

## **Public Participation Materials**

## Please Visit:

### http://www.wilmapco.org/aq

Air Quality Conformity is a process which ensures federal funding and approval goes to transportation activities that are consistent with our air quality goals. This process applies to both the long range Regional Transportation Plan (RTP) and the Transportation Improvement Program (TIP). Known as "non-attainment areas" or "maintenance areas," respectively, the Federal Highway Administration (FHWA) and the Federal Transit Administration (FTA) jointly determine conformity within these regions which do not meet air quality standards to ensure that federal actions conform to the purpose of the State Implementation Plan (SIP). The US Department of Transportation cannot fund, authorize, or approve federal actions to support projects that do not conform to Clean Air Act requirements governing the current National Ambient Air Quality Standards (NAAQS).

While ozone and fine particulate emissions have and continue to drop dramatically, the WILMAPCO region still does not meet the rigorous federal air quality standards. Both New Castle and Cecil Counties are designated in moderate non-attainment for ozone. New Castle County is considered in maintenance for fine particulate matter (PM2.5). WILMAPCO is responsible for ensuring a plan in place to meet the attainment levels in these counties.

### http://www.wilmapco.org/rtp

Every four years, MPOs must update their long-range transportation plan with at least a 20-year planning horizon. This long-range plan must be financially reasonable and conform to air-quality standards. Significantly, no transportation projects in the region may be funded with federal money unless the projects are found in an approved long-range transportation plan. Our long-range plan is called the Regional Transportation Plan, or RTP.